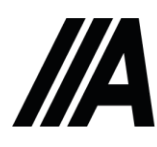

#### ООО «Автонотные Систеты»

Россия, 192238, г. Санкт-Петербург, ул. Бухарестская, д.96, пот 25Н www.auto-sys.su, post@auto-sys.su, +7 (812) 716-60-38

# Технический проект

## Smart-Поликлиника

Санкт-Петербург 2020 г.

## Оглавление

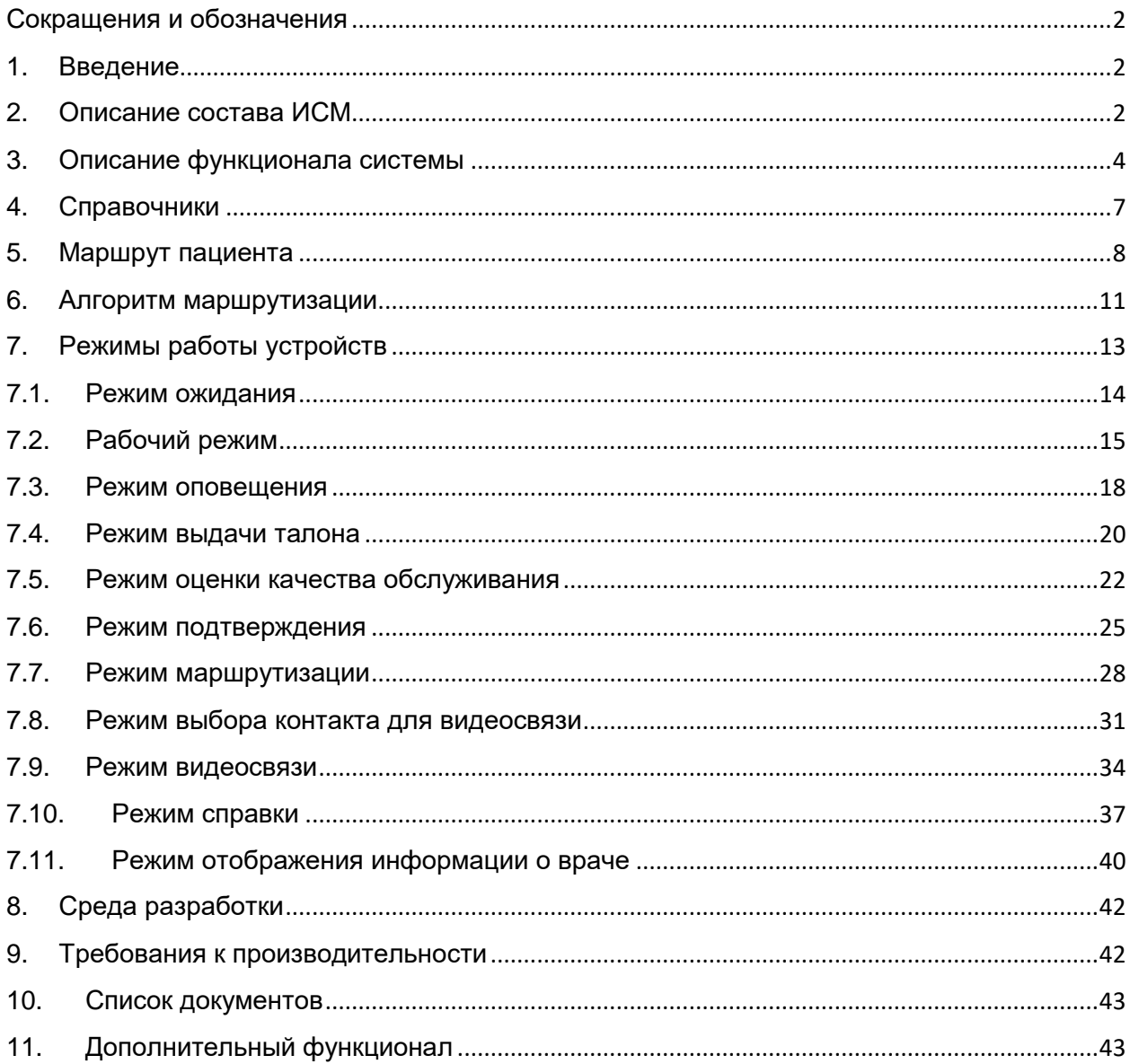

## <span id="page-2-0"></span>Сокращения и обозначения

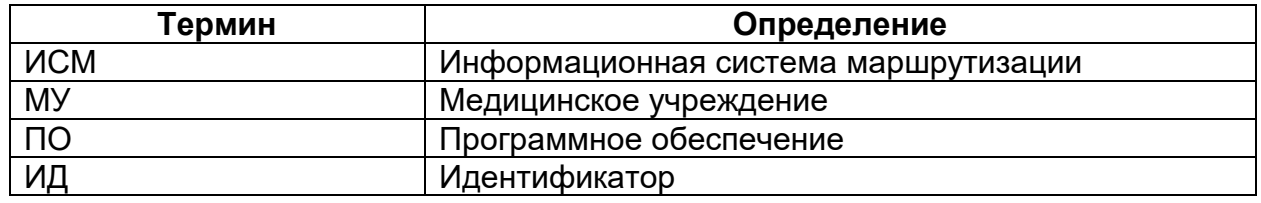

#### <span id="page-2-1"></span>1. Введение

Информационная система маршрутизация – это программно-аппаратный комплекс, обеспечивающий логистику (маршрутизацию) прохождения пациентами врачей и обследований в рамках, проводимых профосмотров с минимальными временными затратами для пациента. В состав комплекса входят интерактивные устройства «Терминал», «Референт», дополнительные информационные мониторы, сетевое оборудование, программное обеспечение, включающее АРМ «Терминал», АРМ «Референт», АРМ «Регистратура», АРМ «Кабинет», АРМ «Администратор».

Сокращение времени пребывания пациента в медицинском учреждении (МУ), во время прохождения профосмотра, достигается за счёт:

- Построение, во время прохождения профосмотра, индивидуального маршрута каждому пациенту в зависимости от текущей загруженности кабинета, расположения кабинетов, продолжительности среднего времени приема в каждом кабинете на маршруте следования пациента и ряд других факторов.
- За счёт электронной идентификации пациента у кабинета и тем самым определения его местоположения на территории МУ.

Настоящий документ описывает работу комплекса «Smart-Маршрутизация», его аппаратный состав, функционал программного обеспечения, а также практическое взаимодействие между элементами системы и пользователями, включая пациентов, проходящих профосмотр, врачей, ведущих прием в кабинетах, дежурных медрегистраторов, оформляющих обращение пациентов, выдачу заключений и ответы на текущие вопросы, а также администратора системы.

## <span id="page-2-2"></span>2. Описание состава ИСМ

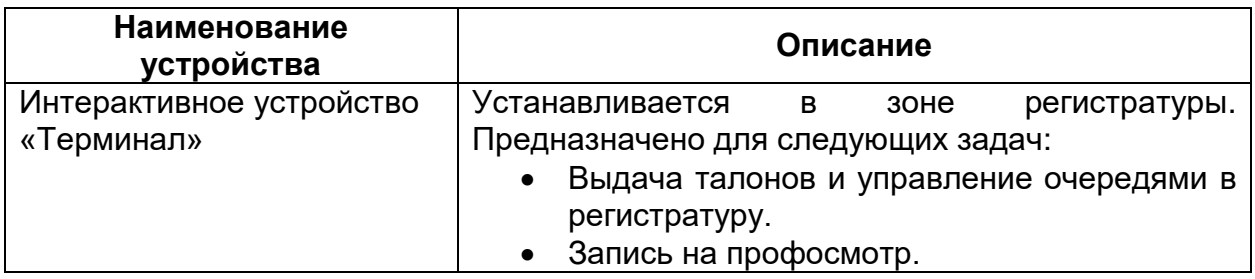

В состав системы входят следующие устройства:

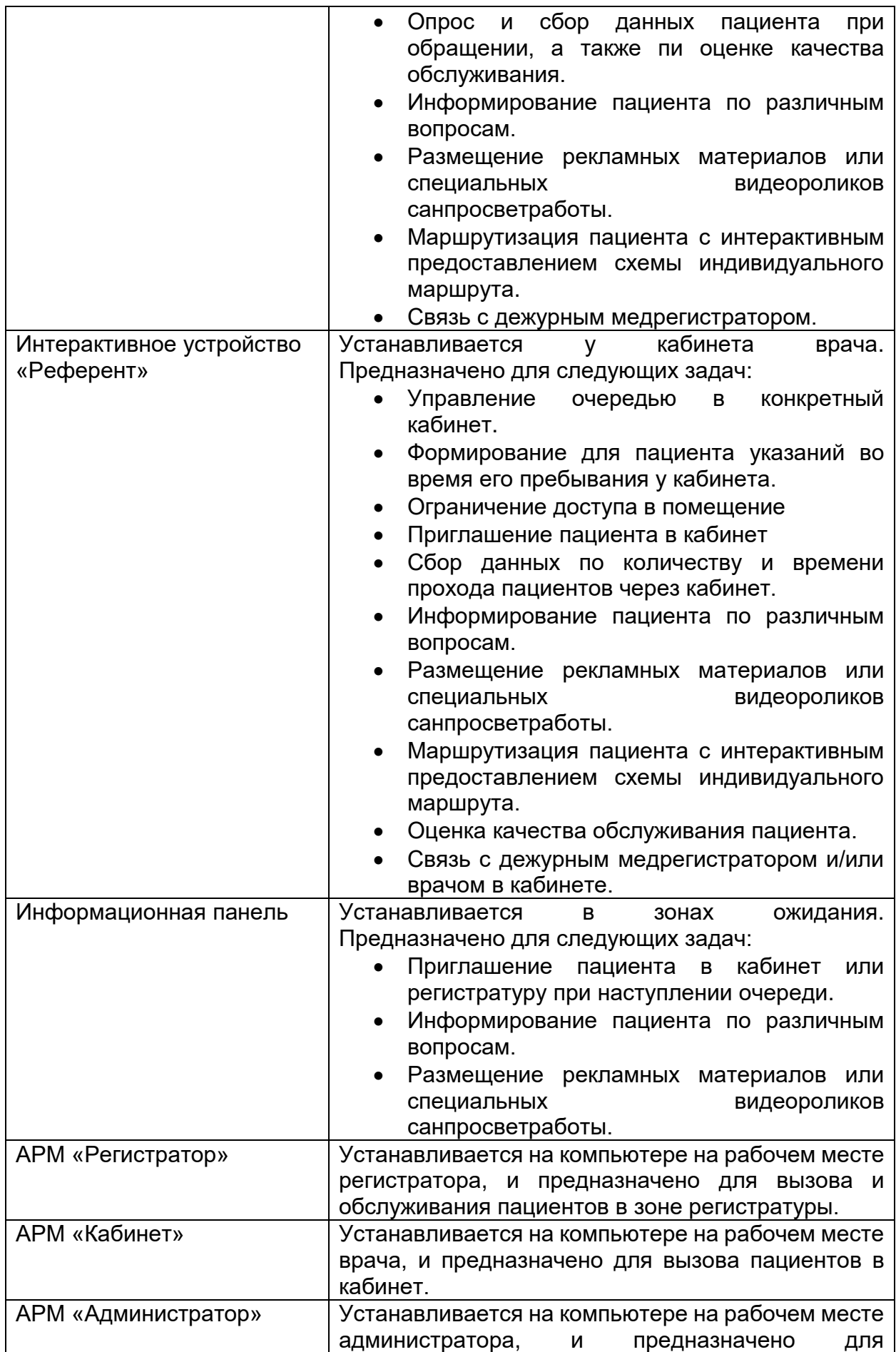

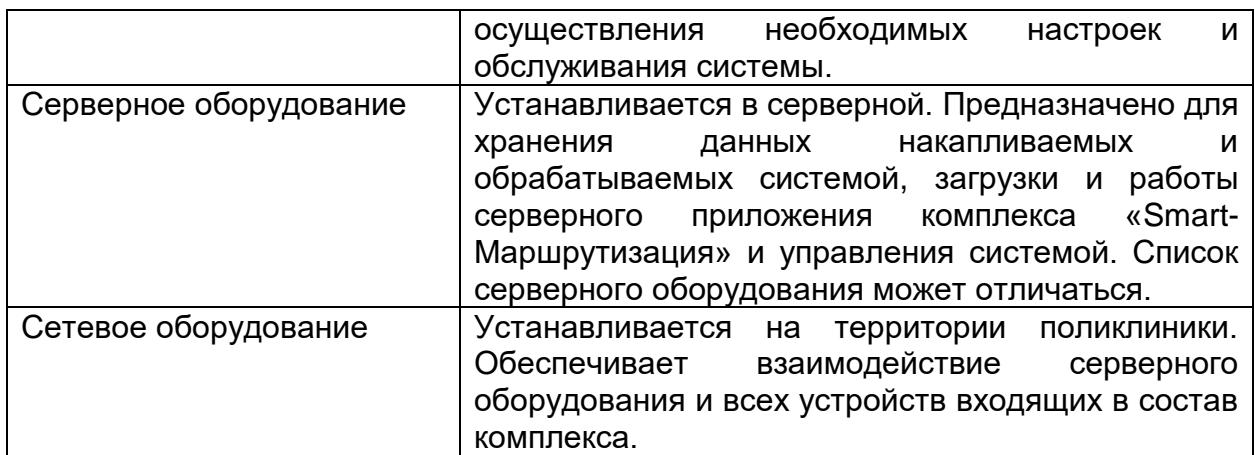

## <span id="page-4-0"></span>3. Описание функционала системы

**Устройство «Терминал»**

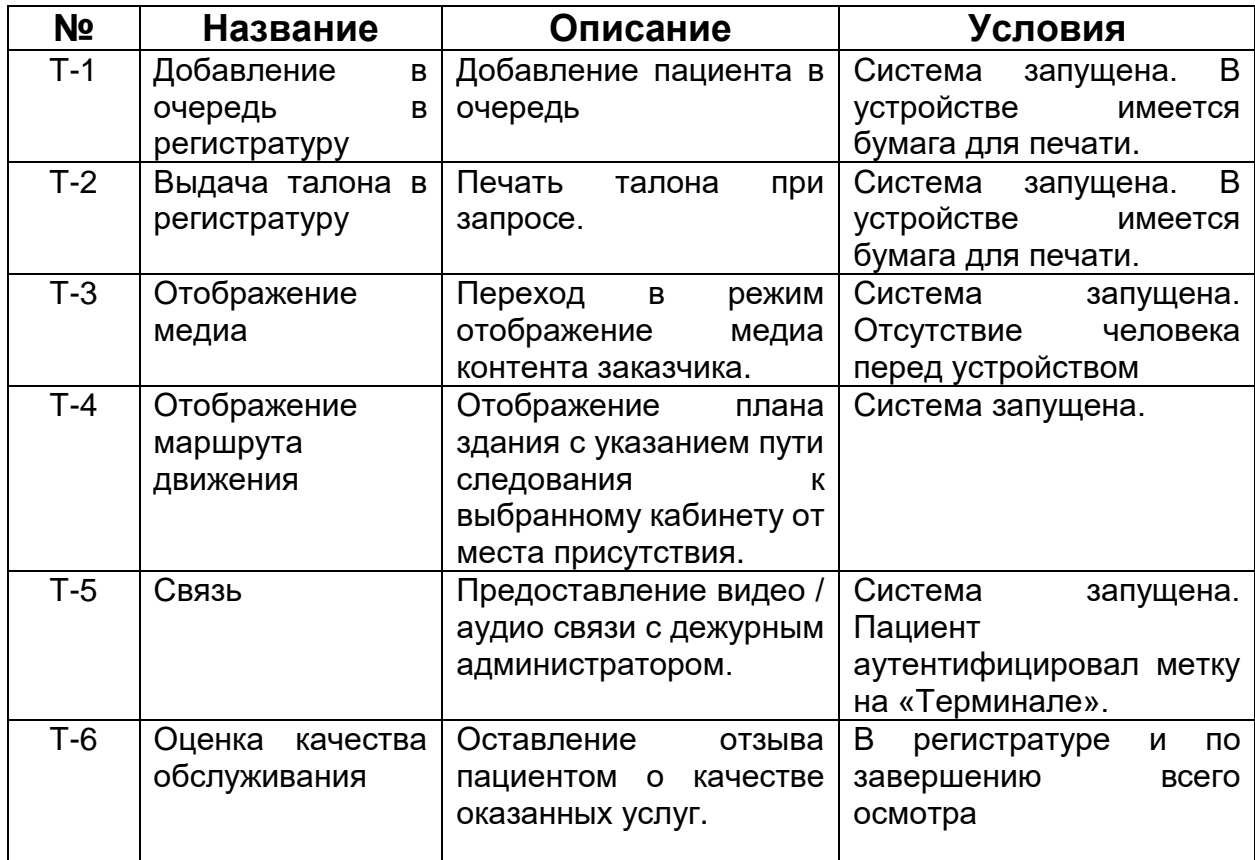

**Устройство «Референт»**

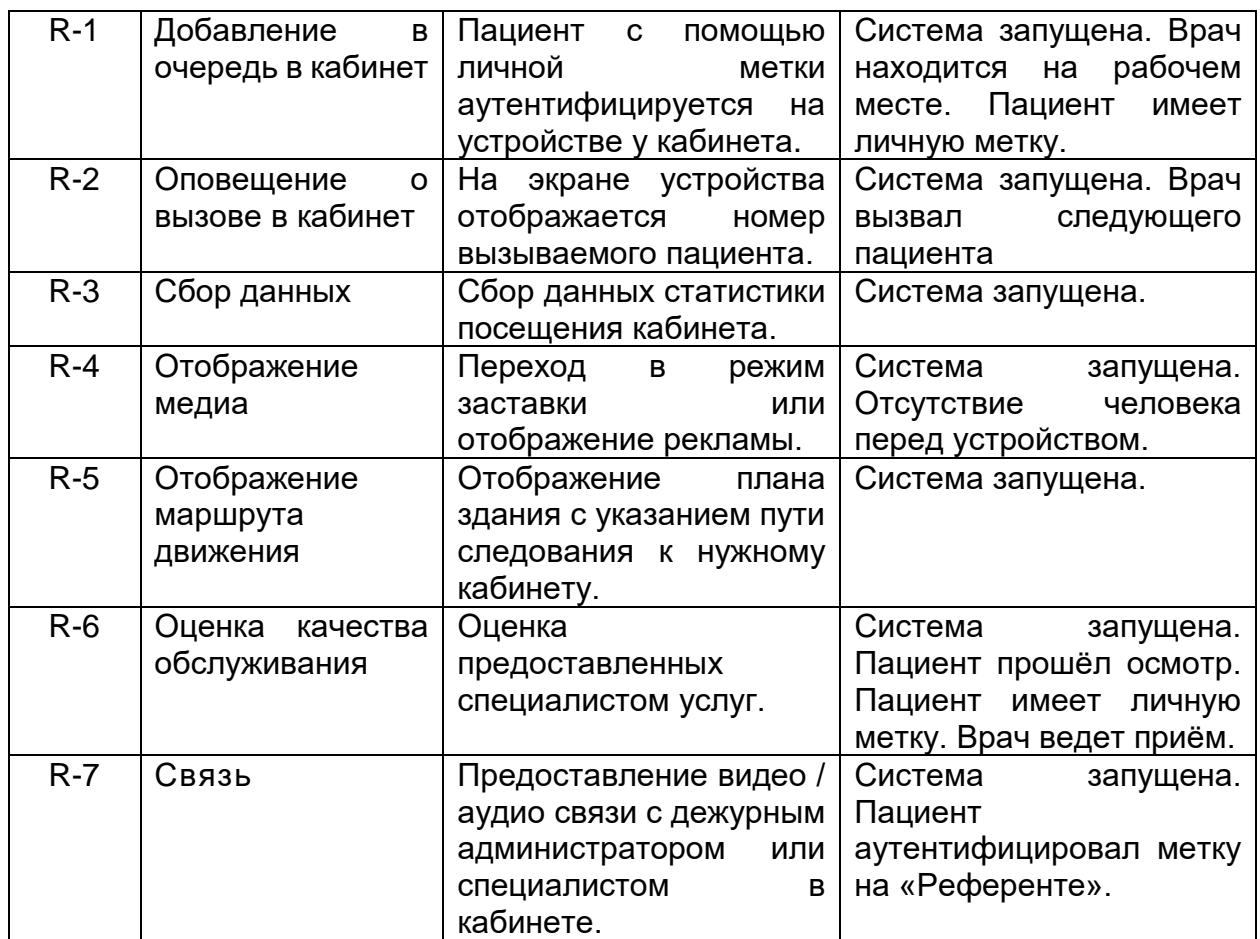

## **«Информационная панель»**

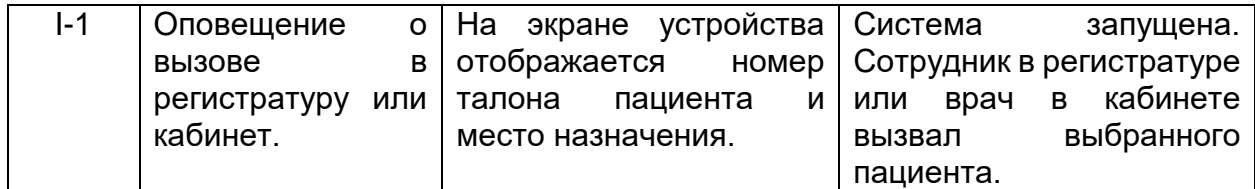

#### **Рабочее место регистратора**

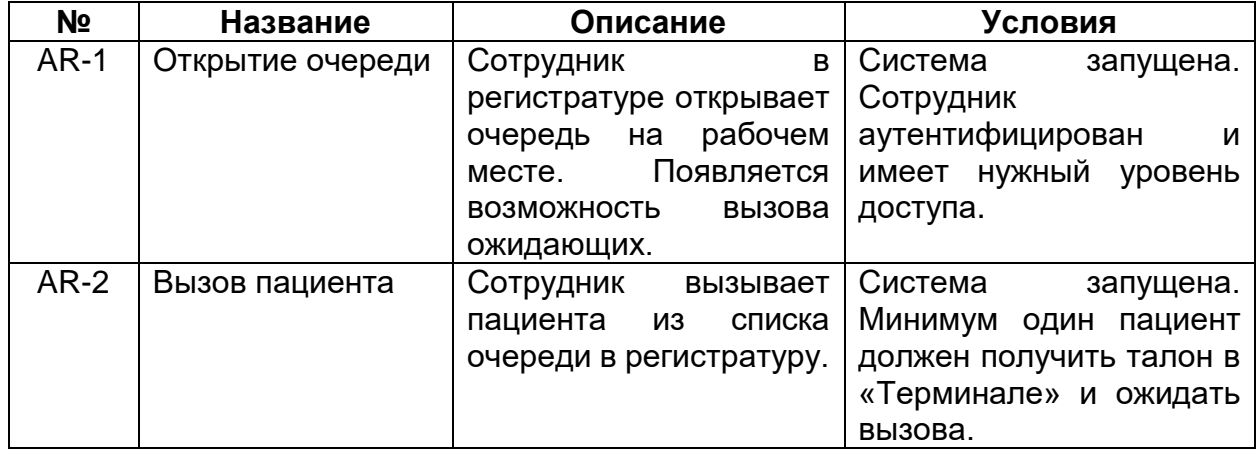

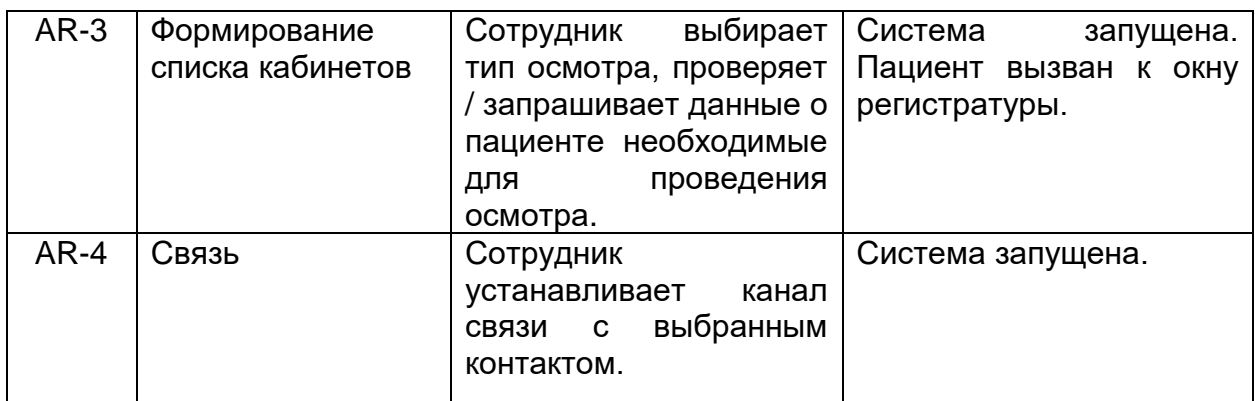

#### **Рабочее место врача**

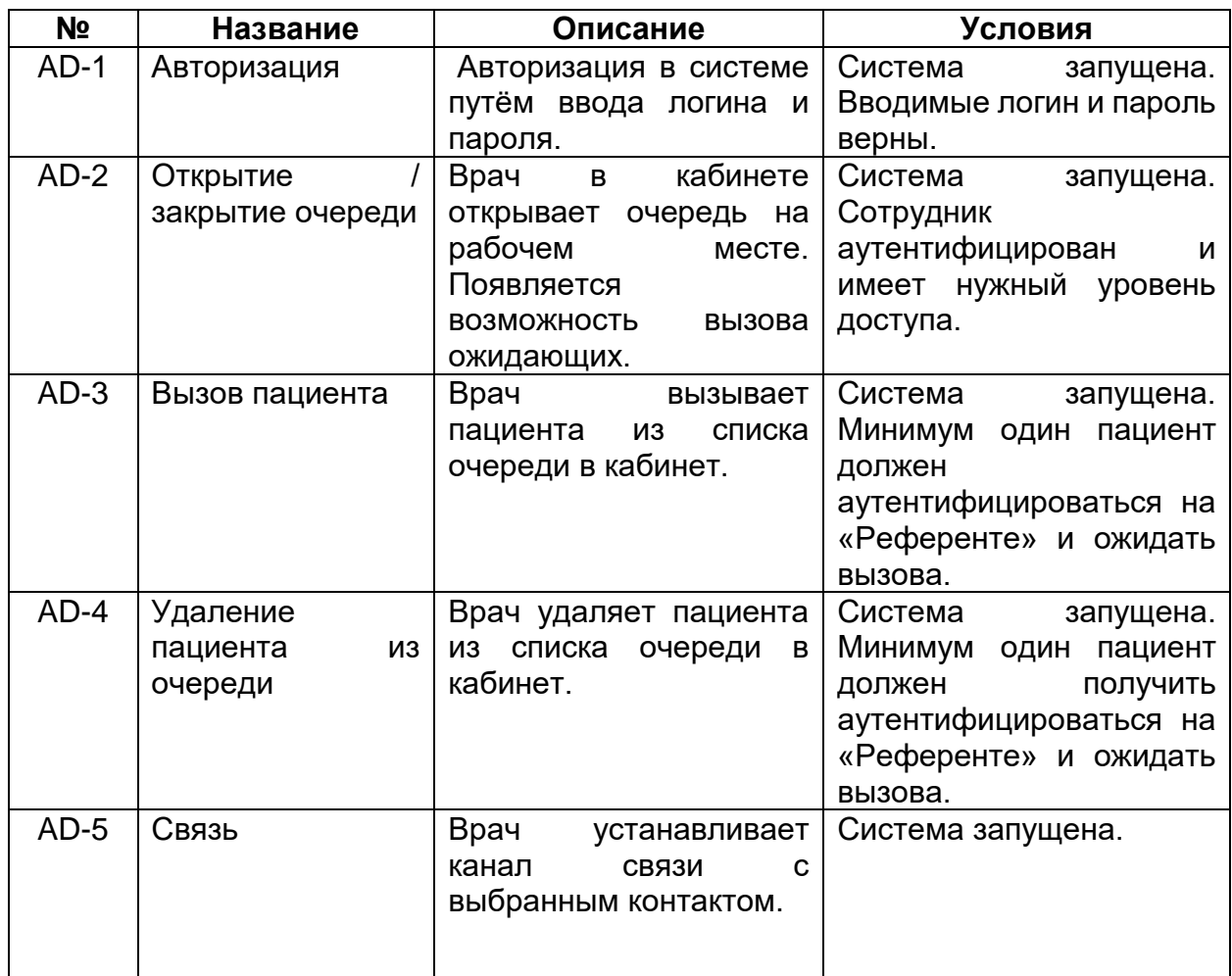

#### **Рабочее место администратора**

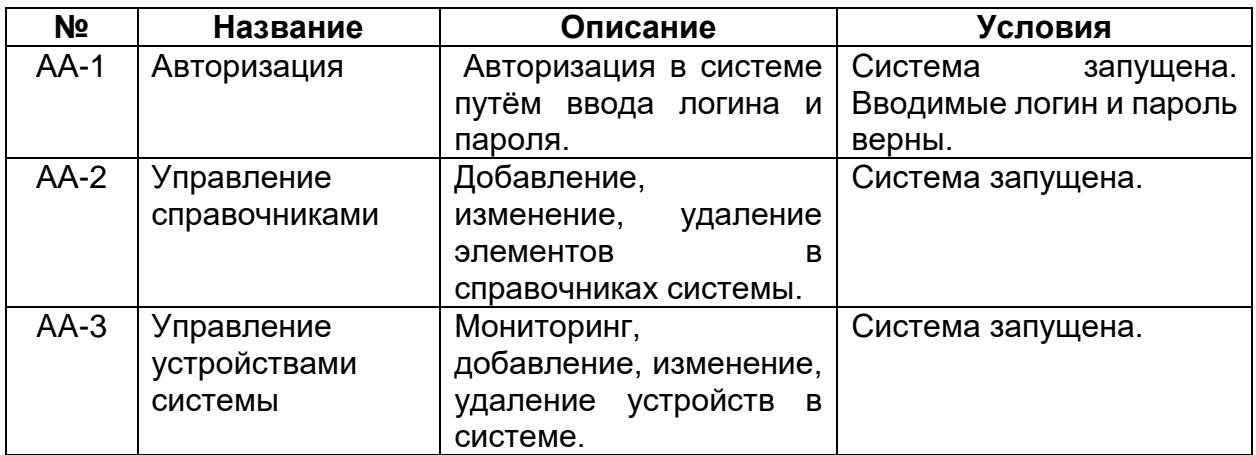

## <span id="page-7-0"></span>4. Справочники

Все данные связанные с функционированием системы хранятся в справочниках. В системе присутствуют следующие справочники:

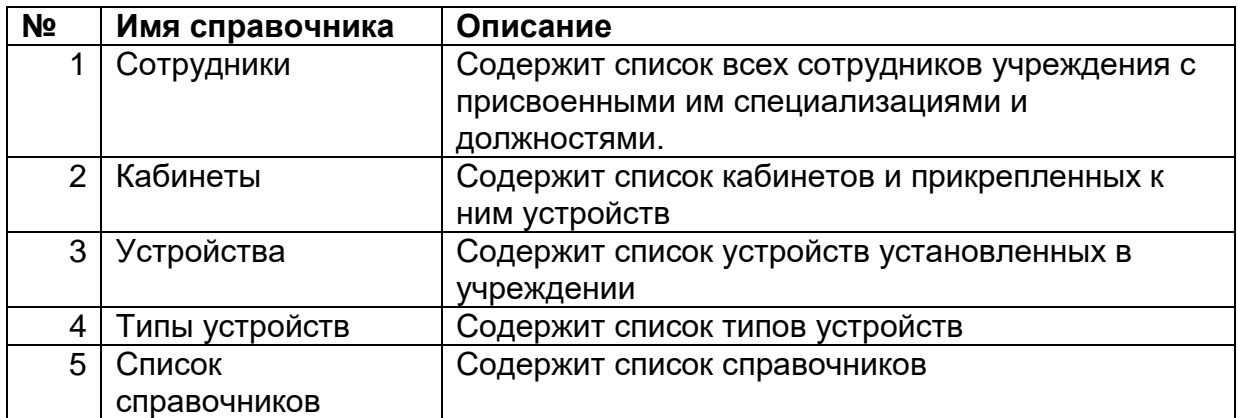

## <span id="page-8-0"></span>5. Маршрут пациента

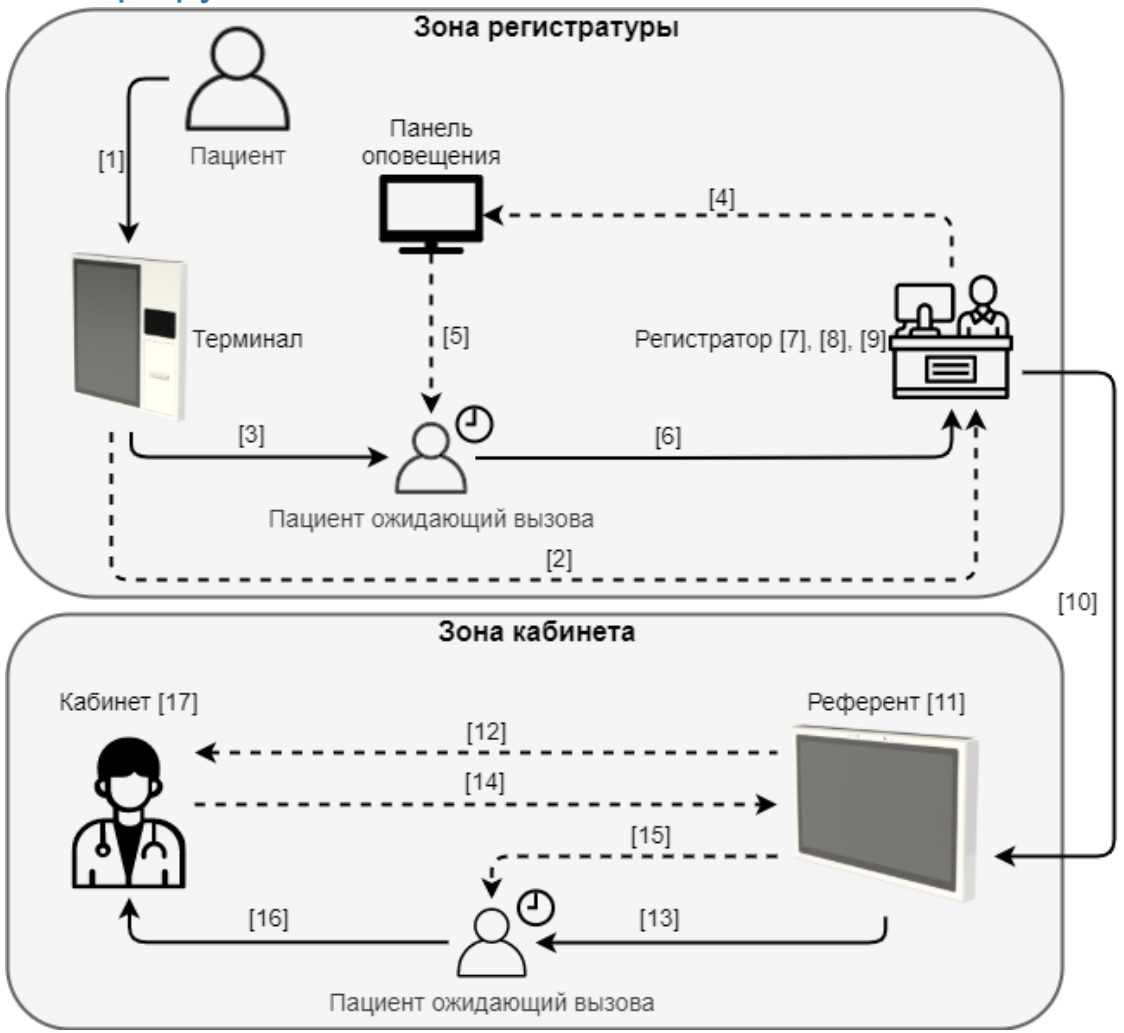

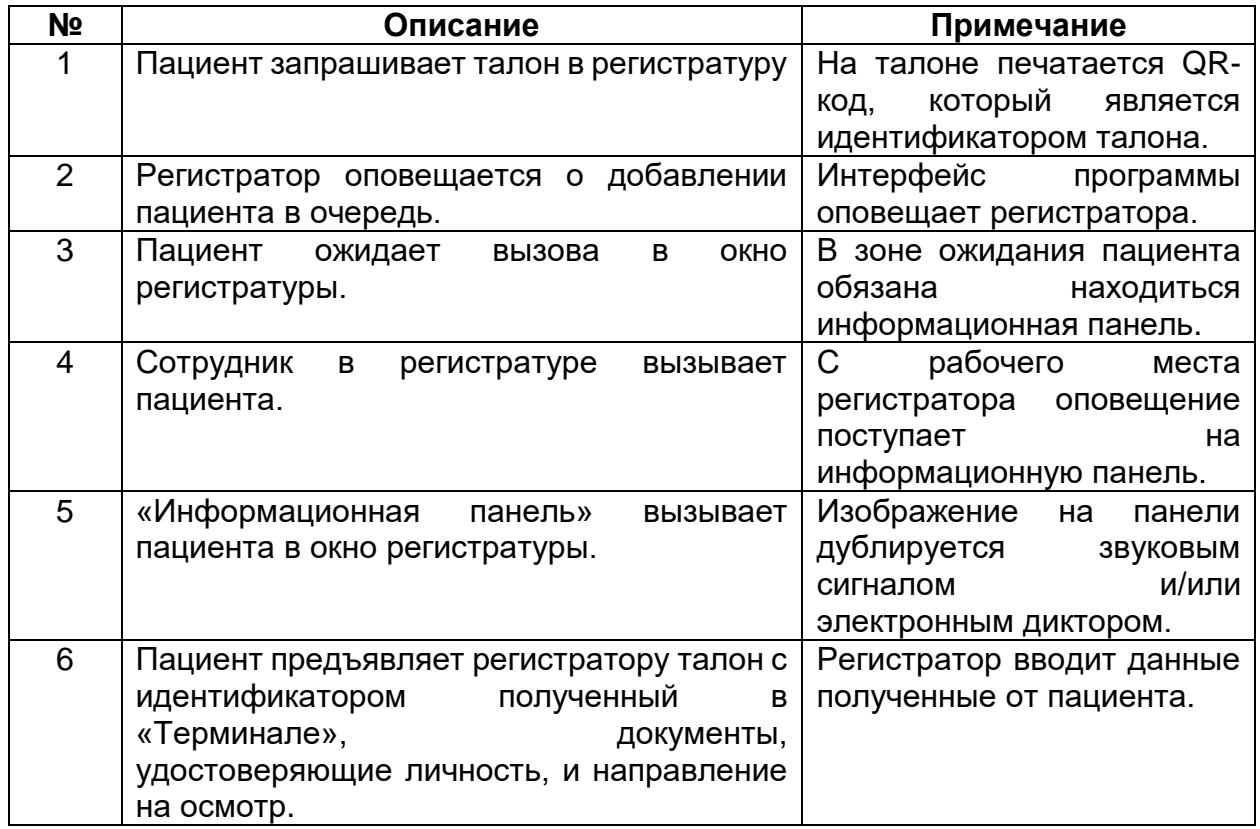

*Технический проект*

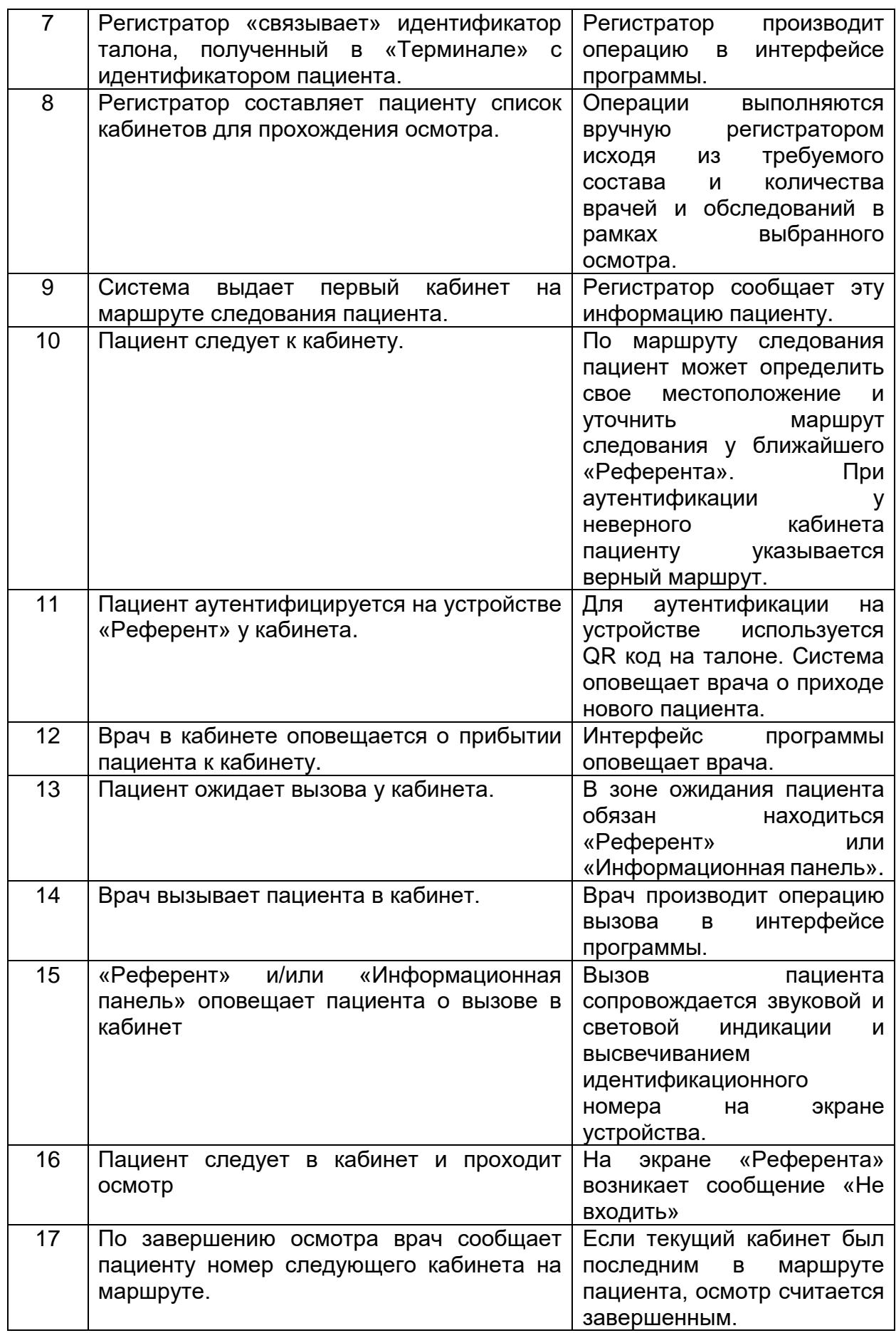

*Технический проект*

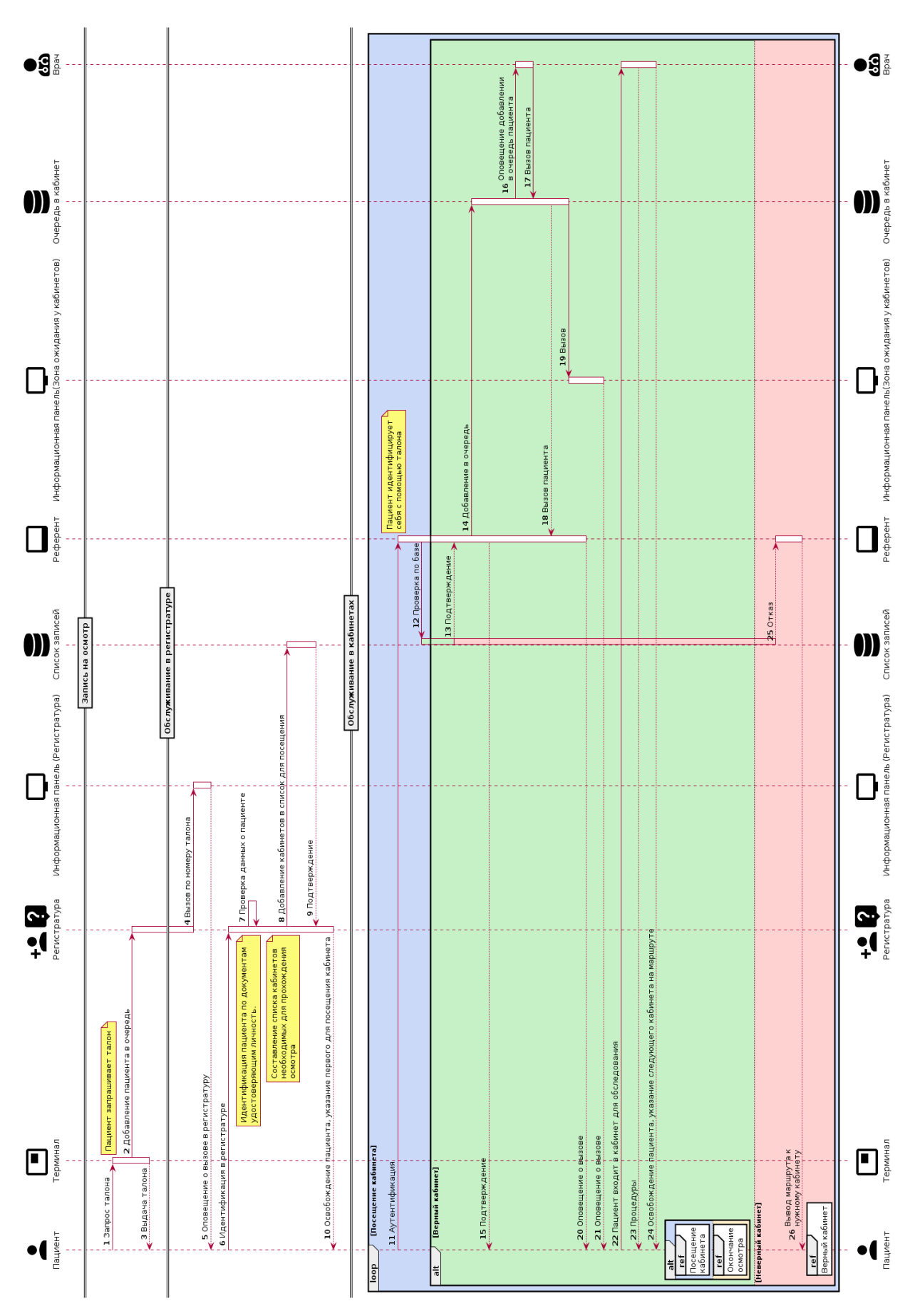

### <span id="page-11-0"></span>6. Алгоритм маршрутизации

В системе присутствует алгоритм, отвечающий за выбор следующего кабинета на маршруте пациента. Основным критерием выбора кабинета является – минимально возможное время ожидания пациента (с учетом «времени в пути»).

Алгоритм отрабатывается с учетом следующих обстоятельств текущей ситуации:

- Выбор кабинета осуществляется из числа тех, которые «осталось» обойти пациенту из списка назначенных осмотром. Если при этом несколько одинаковых специалистов (врачей) ведут прием в разных кабинетах, то в алгоритме анализа участвуют все эти кабинеты (искусственно расширяя количество кабинетов, требующих посещения).
- Анализируется текущее среднее время пребывания пациента в каждом из этих кабинетов. Текущее среднее время пребывания постоянно обновляется в системе по мере завершения приема очередного пациента.
- Анализируется количество людей, зарегистрированных у кабинета (уже сидящих в очереди).
- Анализируется количество людей, направленных кабинет, но еще не зарегистрированных у кабинета.
- Анализируется ожидаемое оставшееся время пребывания ранее вошедшего пациента в анализируемый кабинет. Рассчитывается оставшееся возможное время пребывания пациента в этом кабинете (от среднего значения).
- Анализируется ожидаемое время «в пути» до анализируемого кабинета (расположение анализируемого кабинета до текущего кабинета из которого выходит пациент).

#### Предлагаемый алгоритм:

Суммируем: первое слагаемое - произведение количества людей, зарегистрированных у каждого анализируемого для выбора кабинета умноженное на среднее время пребывания в этом кабинете и второе слагаемое – ожидаемое оставшееся время пребывания ранее вошедшего пациента в этот кабинет. Анализируем ожидаемое время «в пути» тех пациентов которые уже направлены системой в этот кабинет до «нашего» пациента, но еще не зарегистрировали свой приход. Они могут быть вызваны раньше «нашего» пациента и поэтому, мы добавляем их количество умноженное на ожидаемое среднее время приема в этом кабинете к общему суммарному ожидаемому времени пребывания «нашего» пациента у предполагаемого кабинета (третье слагаемое). Возможна «коллизия», когда «наш» пациент подойдет к назначенному кабинету раньше, чем те пациенты, которые туда уже были направлены системой, до «нашего» пациента, но еще не дошли (не зарегистрировались). В этом случае, среди пациентов, направленных системой из разных кабинетов, но подошедших и зарегистрировавшихся у кабинета не в порядке их направления, система формирует очередь по мере их регистрации (подхода к кабинету), т.е. «наш» пациент может оказаться в кабинете раньше, чем те, кто еще не подошел, но был системой направлен. Это не будет возмущать очередь, которая сформировалась по приходу. Также это загрузит врача, если «направленный более поздний» пациент подошел раньше, а у кабинета никого нет. Четвертое слагаемое. Если «время в пути» меньше чем сформированная очередь у кабинета, то четвертого слагаемого нет. Если наоборот больше, то четвертое слагаемое равно «времени в пути». Таким образом, анализируем каждый из кабинетов, намеченных для посещения «нашим» пациентом, и по оценке времени – выбираем кабинет с наименьшим временем ожидания.

## <span id="page-13-0"></span>7. Режимы работы устройств

#### Терминал

- Режим ожидания
- Рабочий режим
- Режим выдачи талона
- Режим маршрутизации
- Режим оценки обслуживания
- Режим подтверждения
- Режим выбора контакта
- Режим видеосвязи
- Режим справки

#### Референт

- Режим ожидания
- Рабочий режим
- Режим оповещения
- Режим оценки обслуживания
- Режим подтверждения
- Режим маршрутизации
- Режим выбора контакта
- Режим видеосвязи
- Режим справки
- Режим отображения информации о враче

#### Панель оповещения

• Режим оповещения о вызове

## <span id="page-14-0"></span>7.1. Режим ожидания

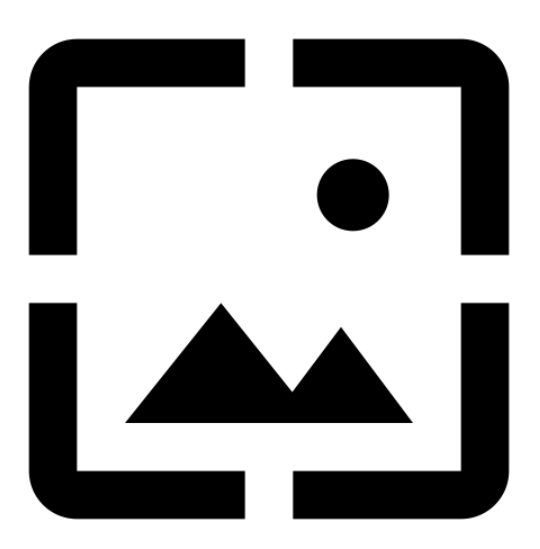

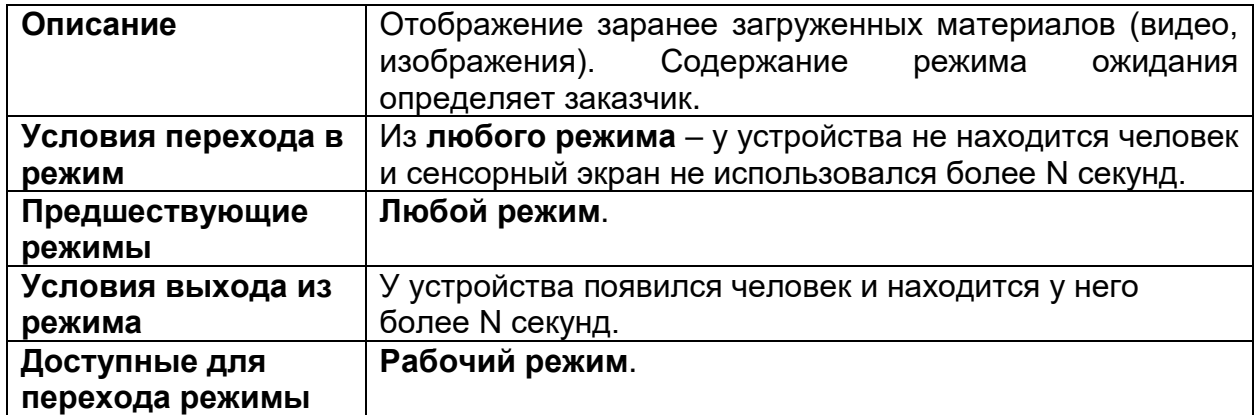

## <span id="page-15-0"></span>7.2. Рабочий режим

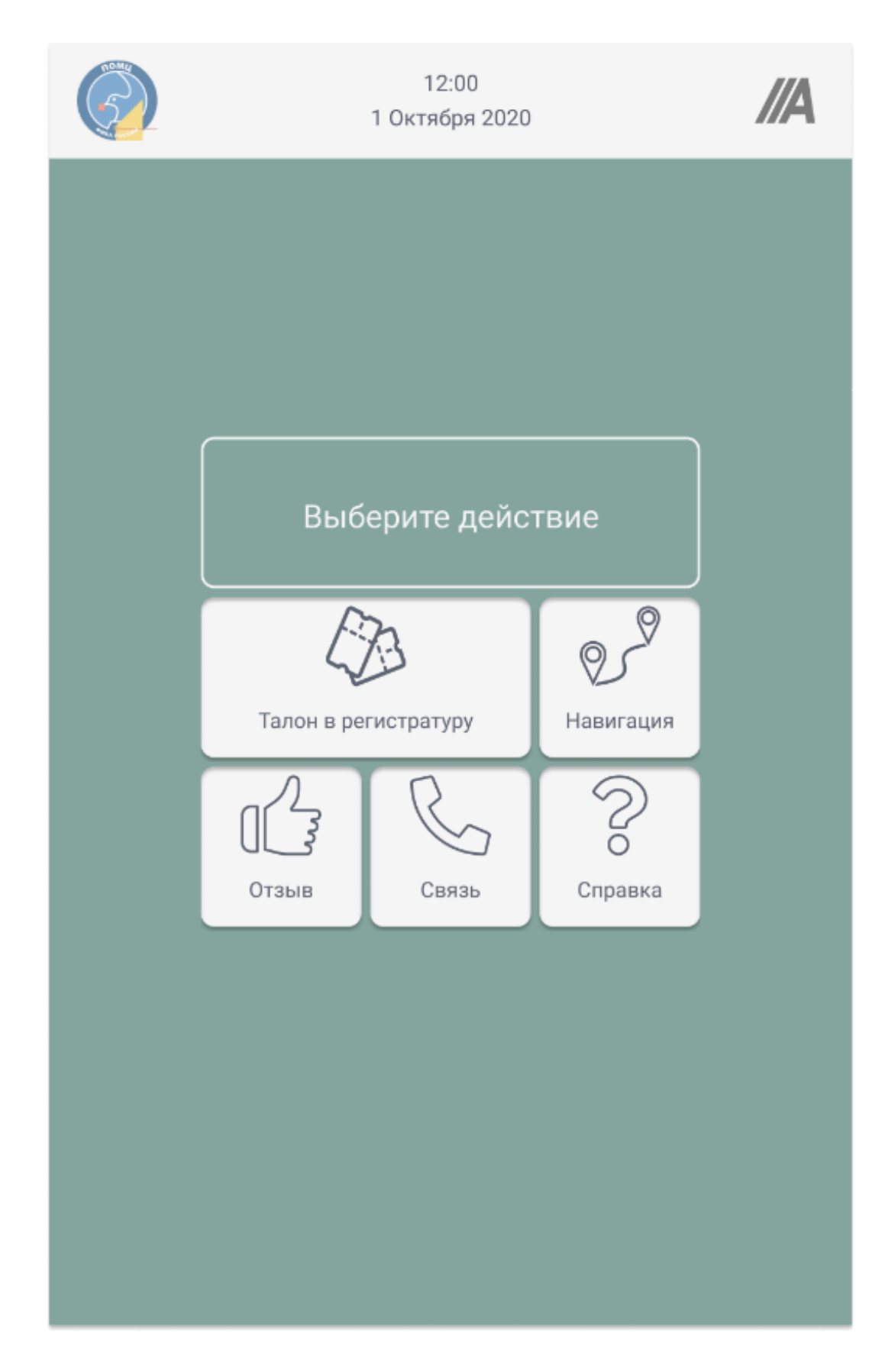

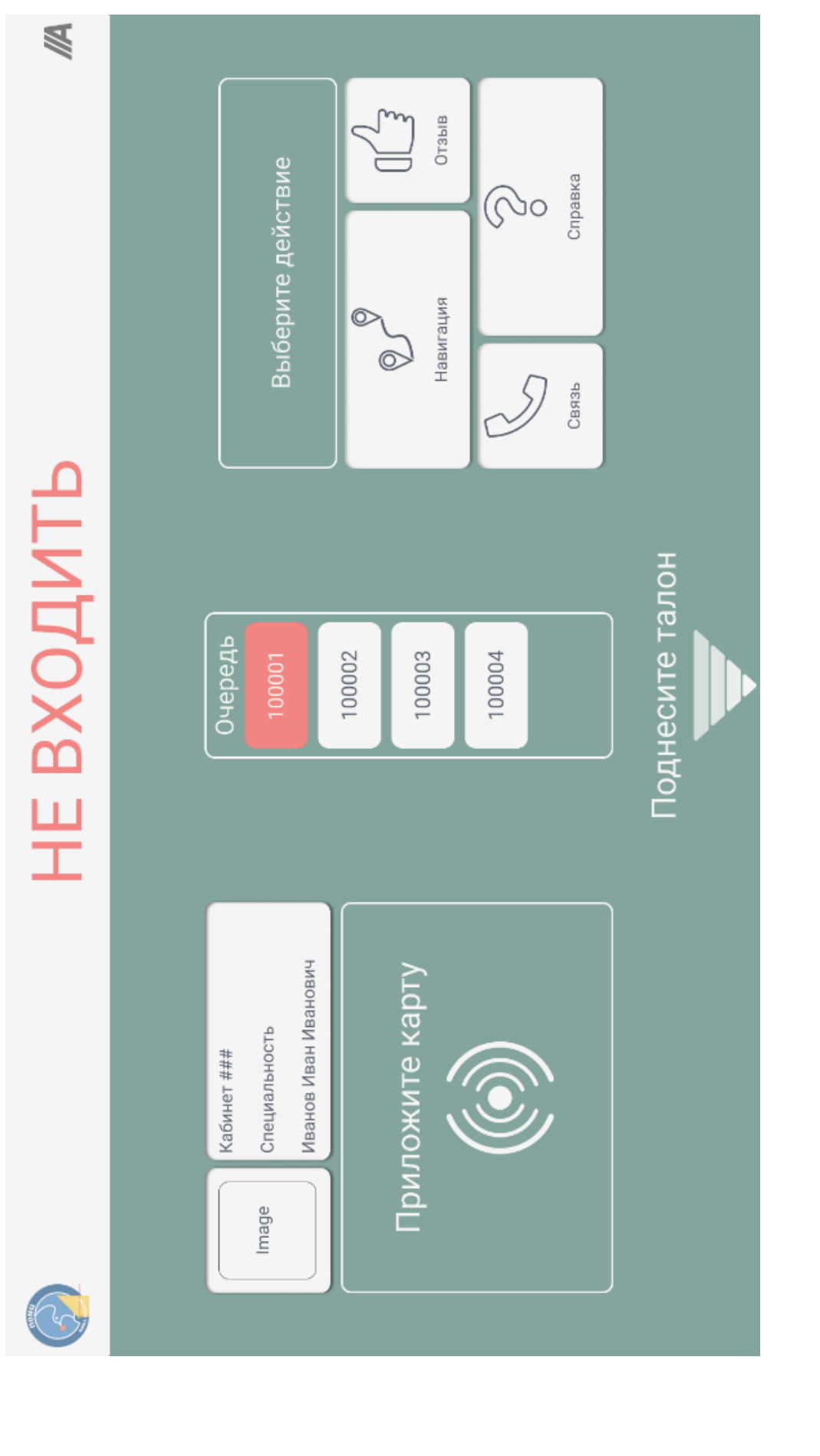

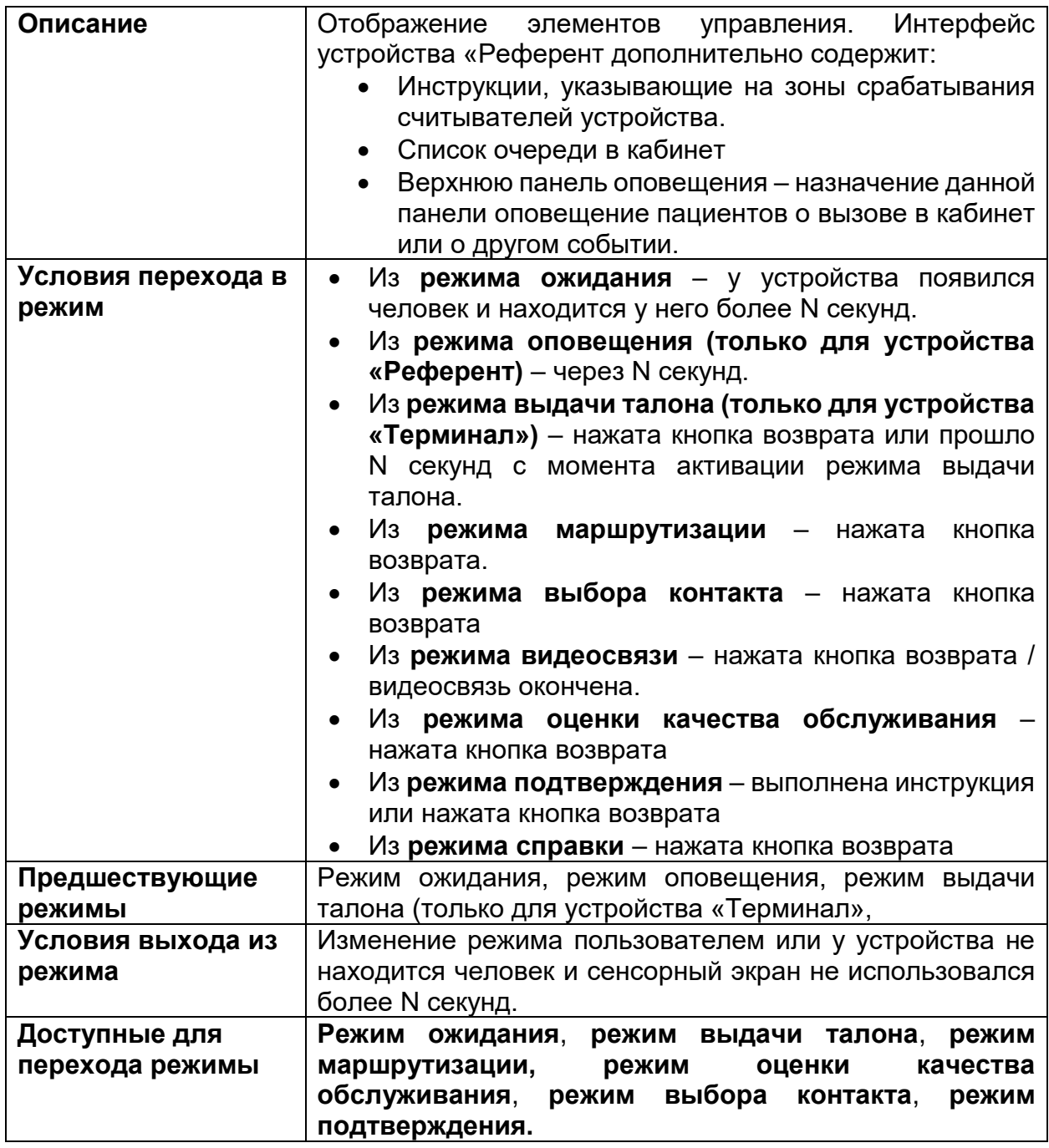

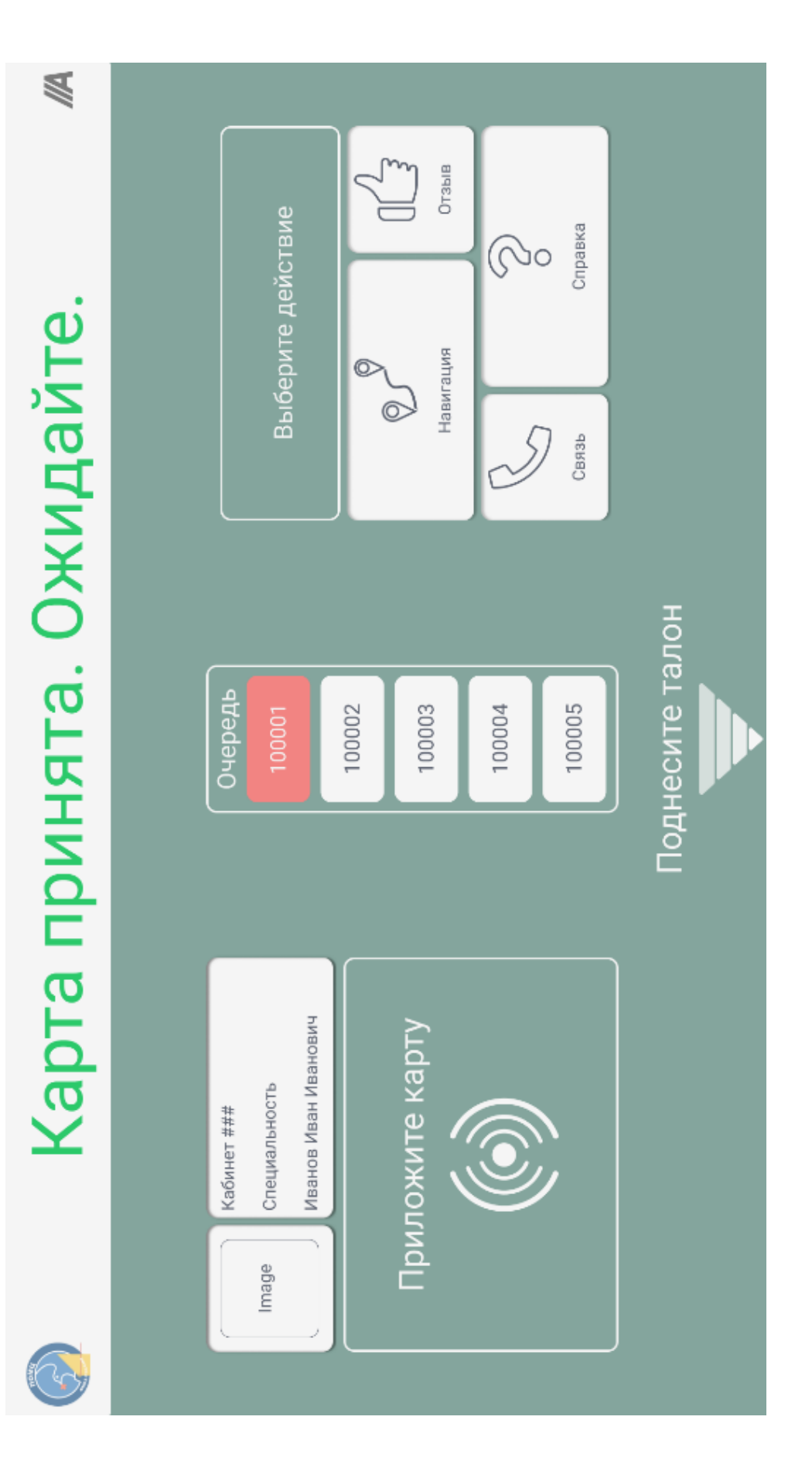

## <span id="page-18-0"></span>7.3. Режим оповещения

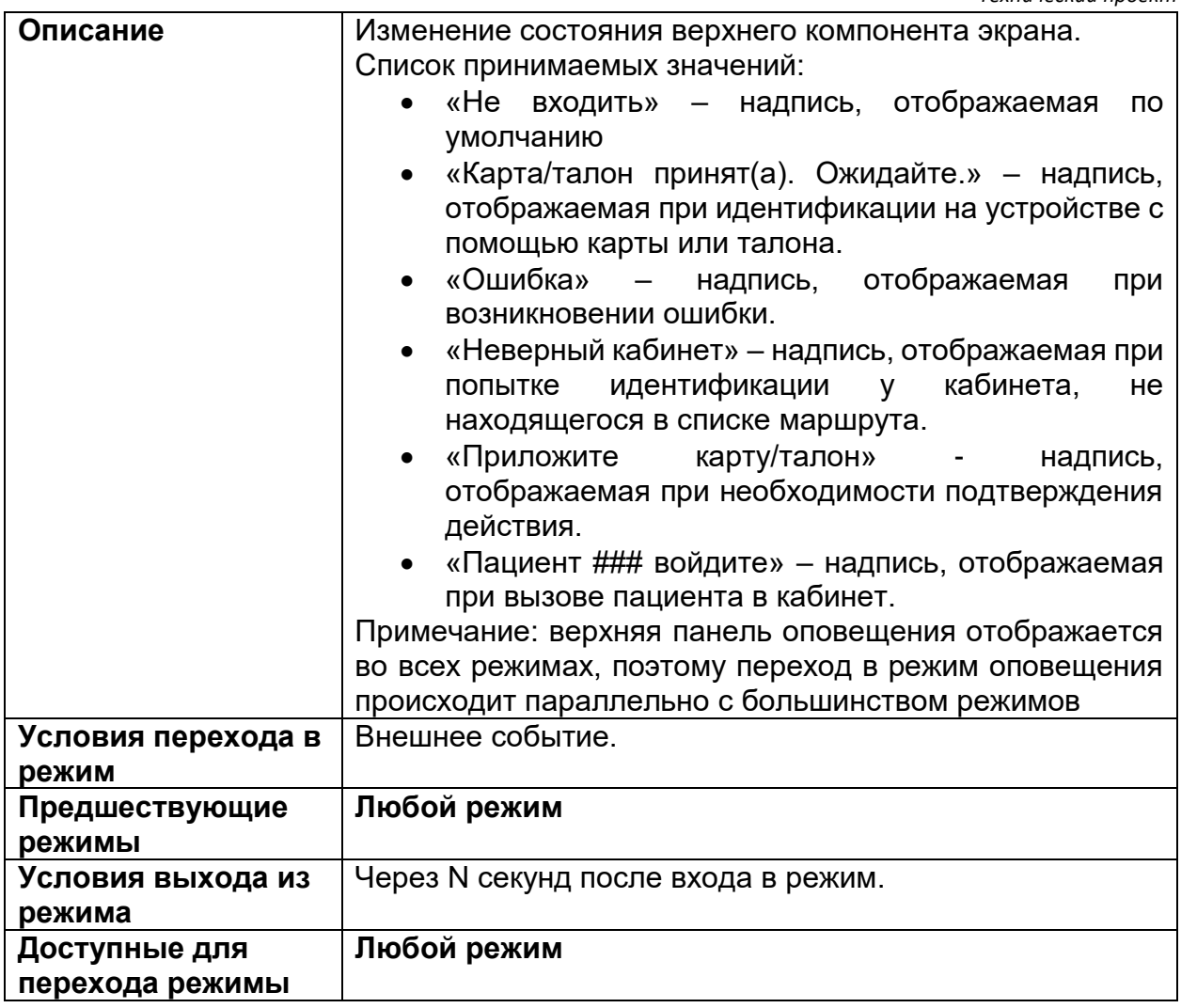

## <span id="page-20-0"></span>7.4. Режим выдачи талона

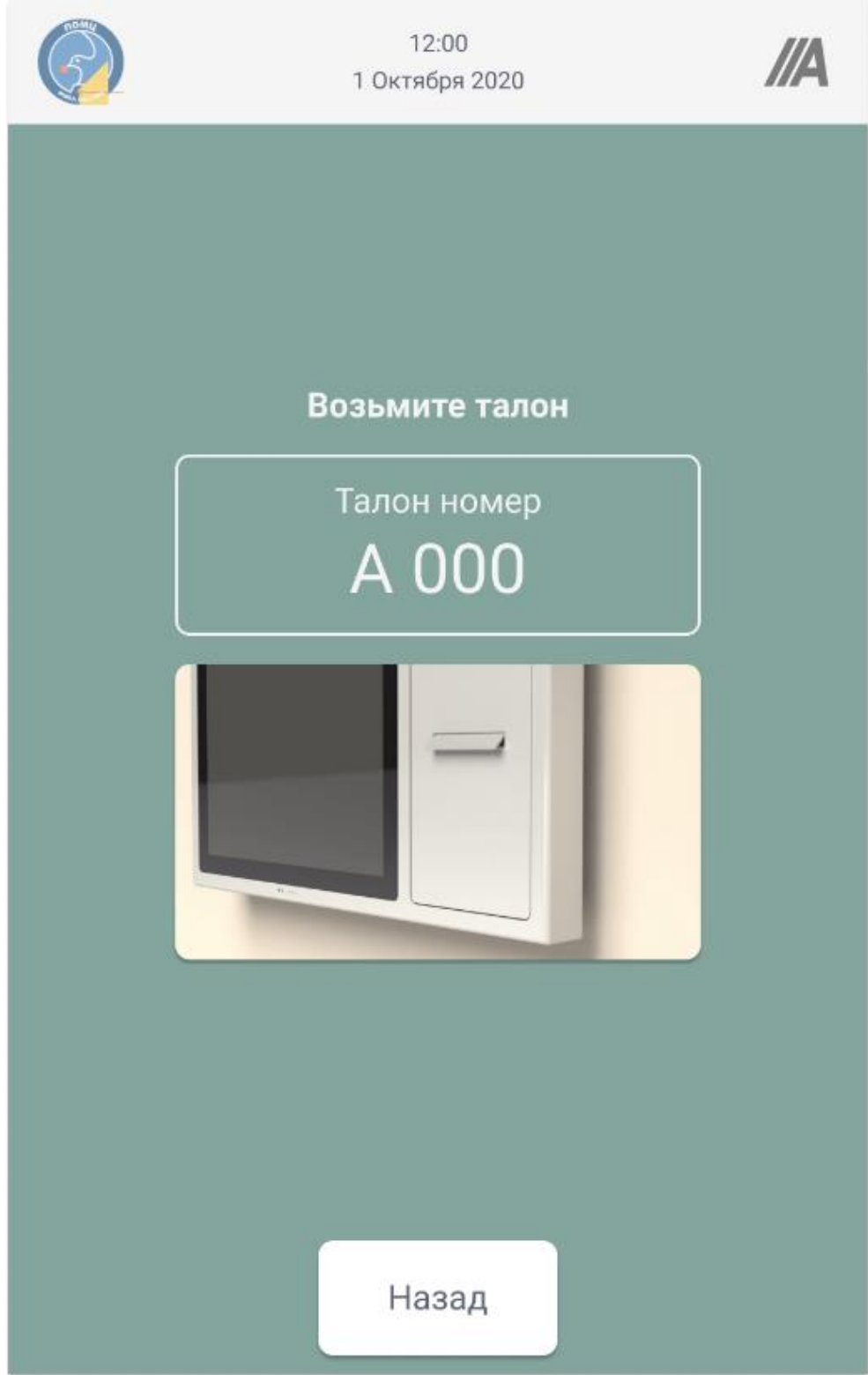

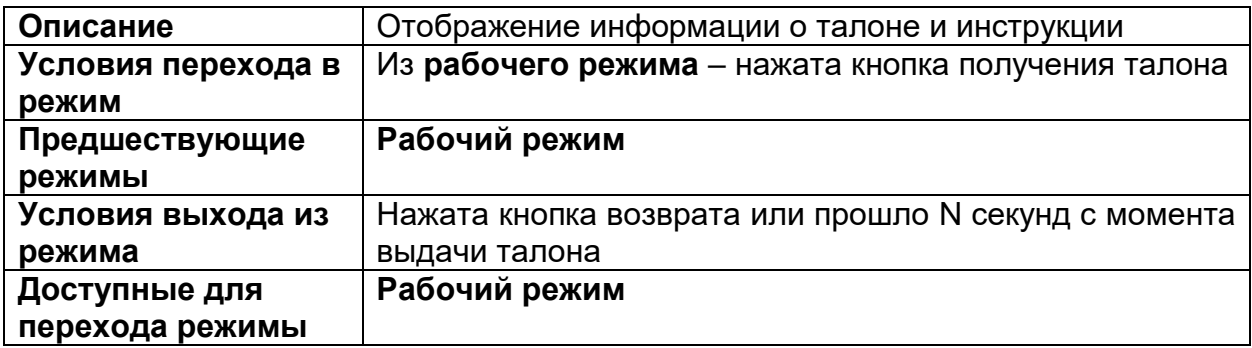

## <span id="page-22-0"></span>7.5. Режим оценки качества обслуживания

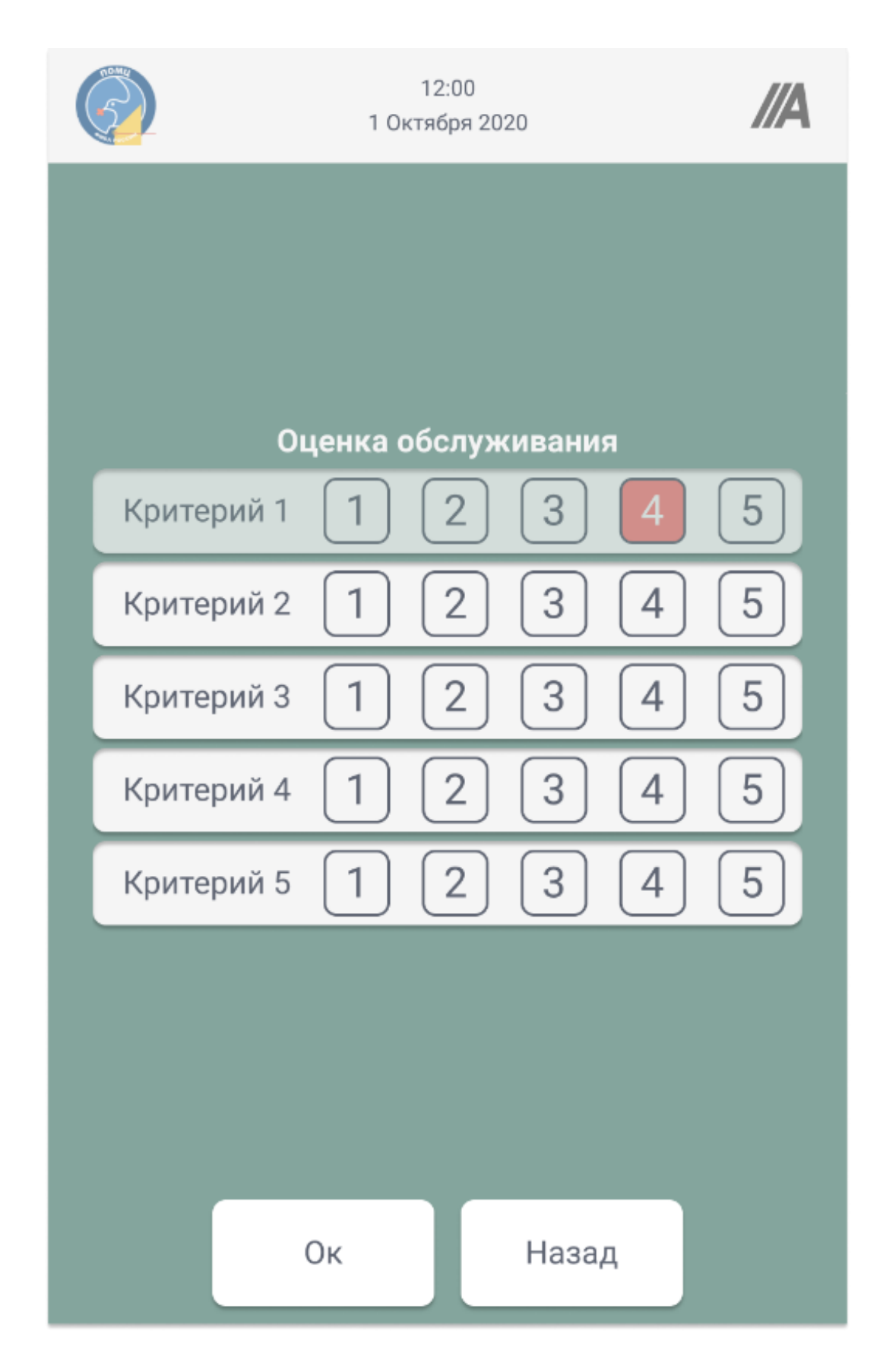

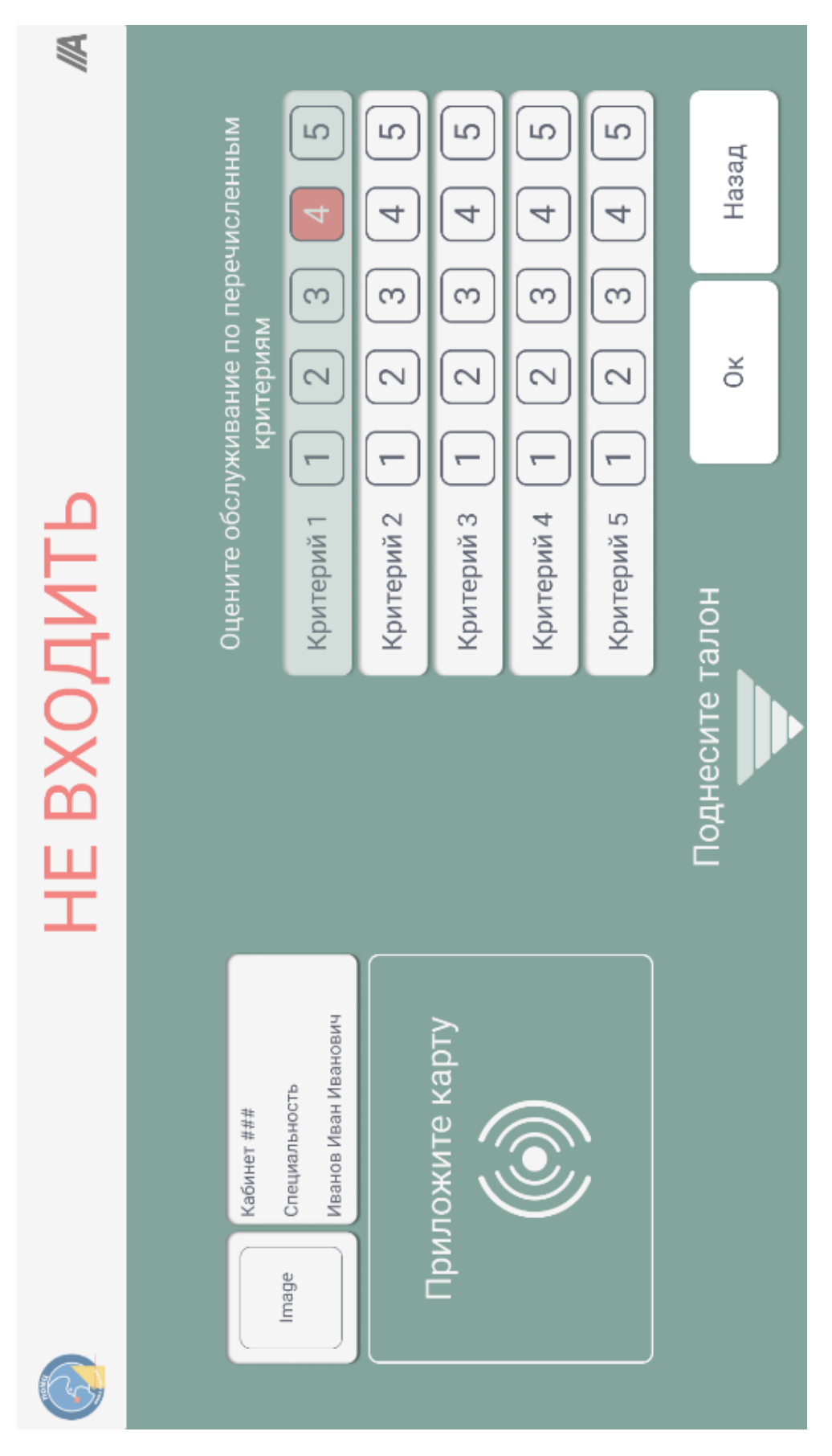

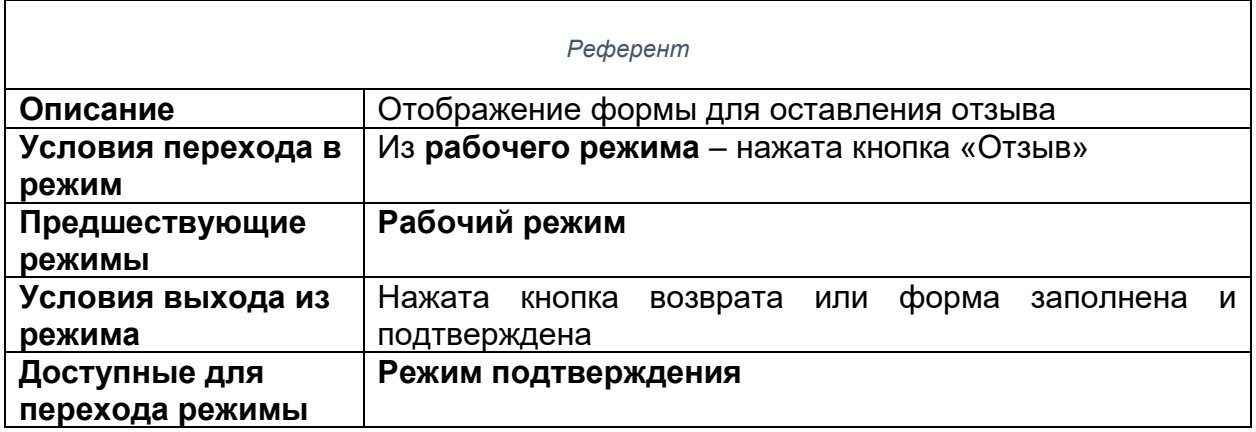

## <span id="page-25-0"></span>7.6. Режим подтверждения

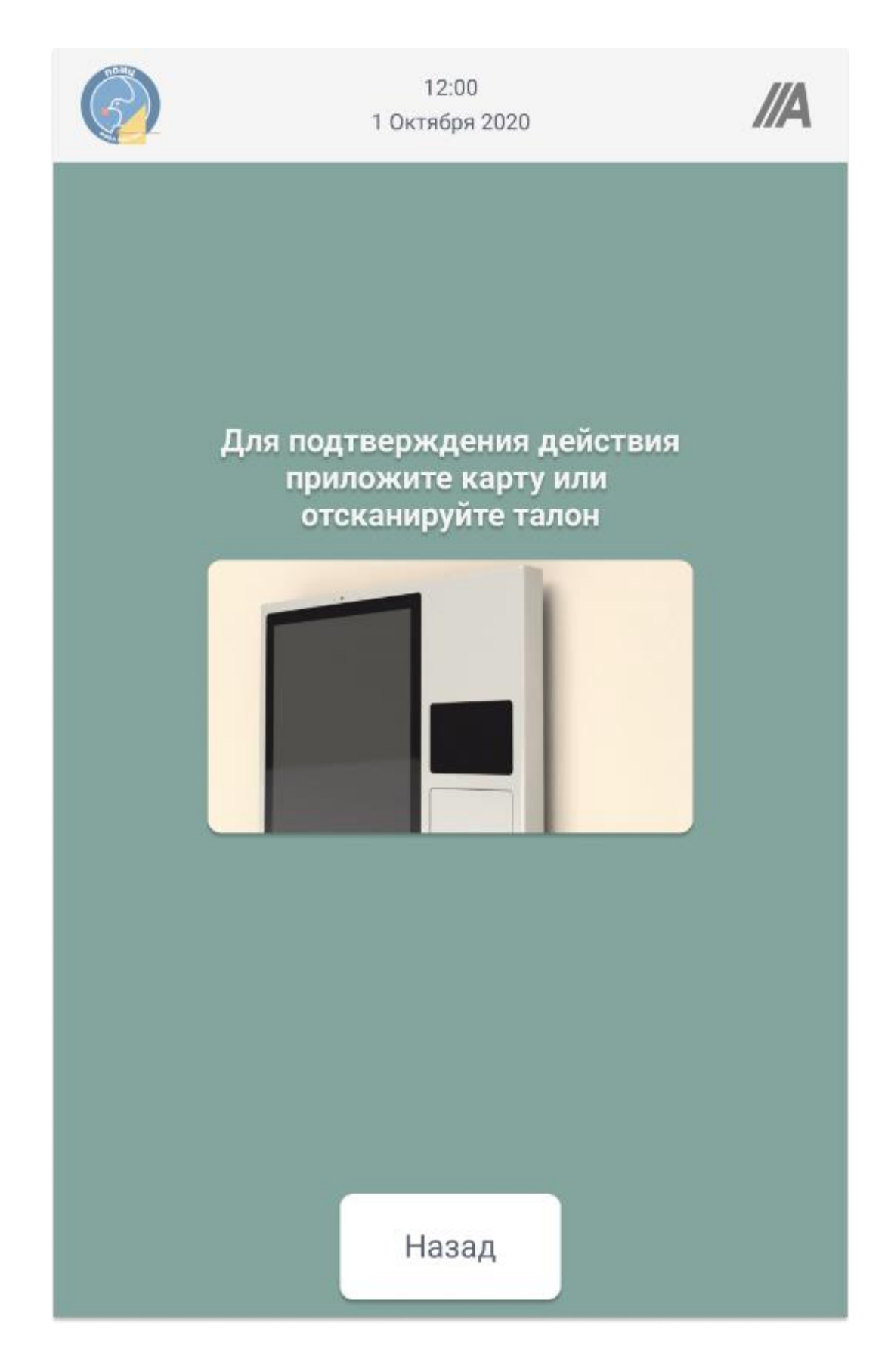

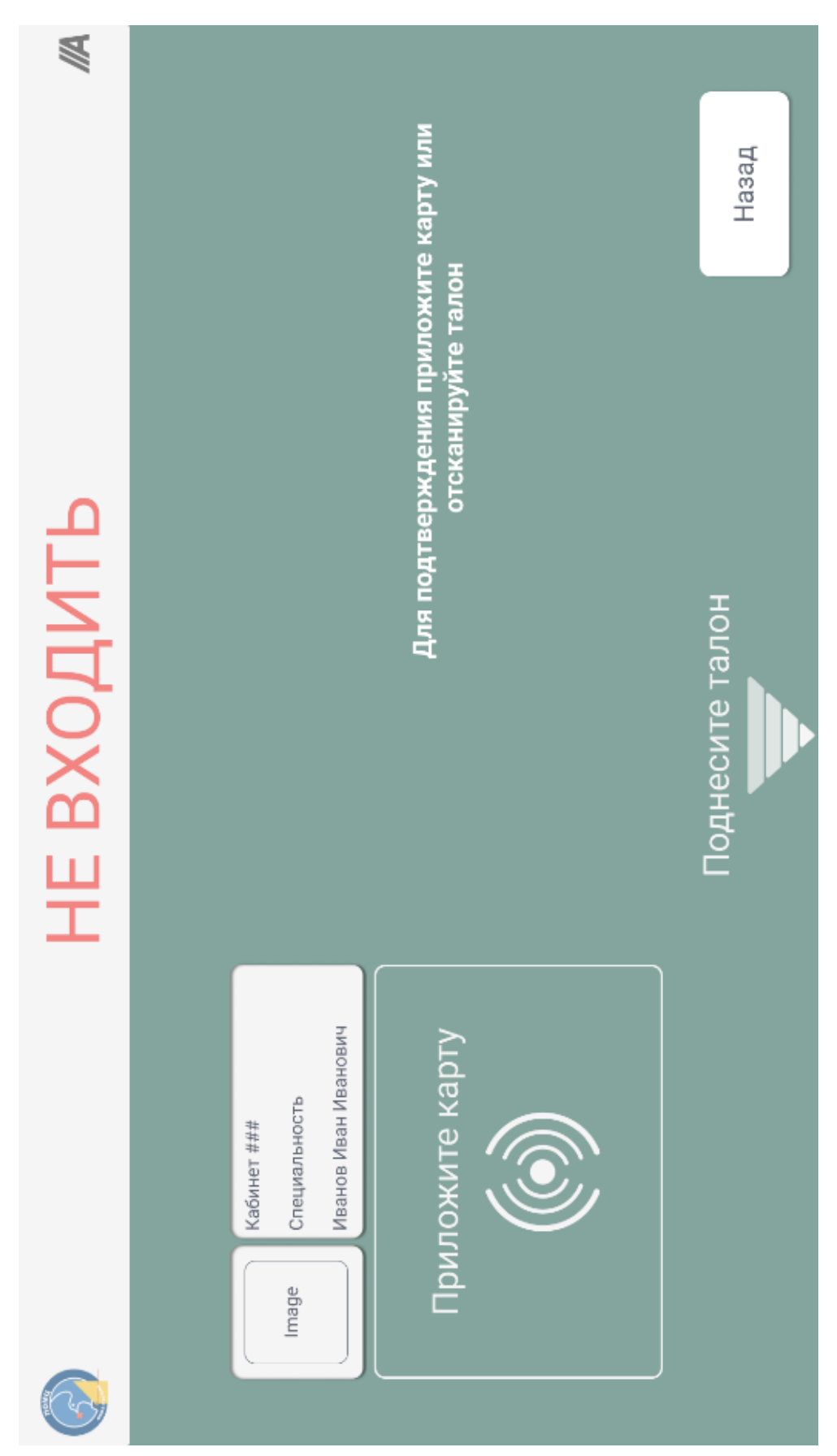

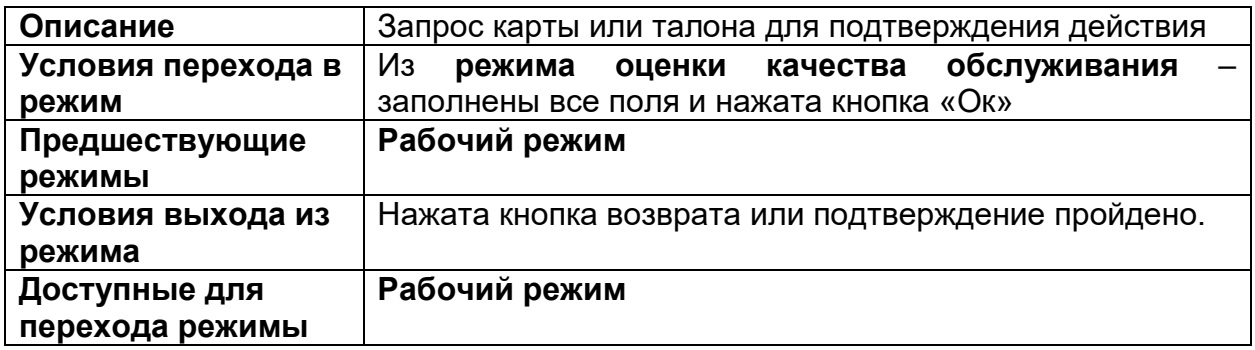

## <span id="page-28-0"></span>7.7. Режим маршрутизации

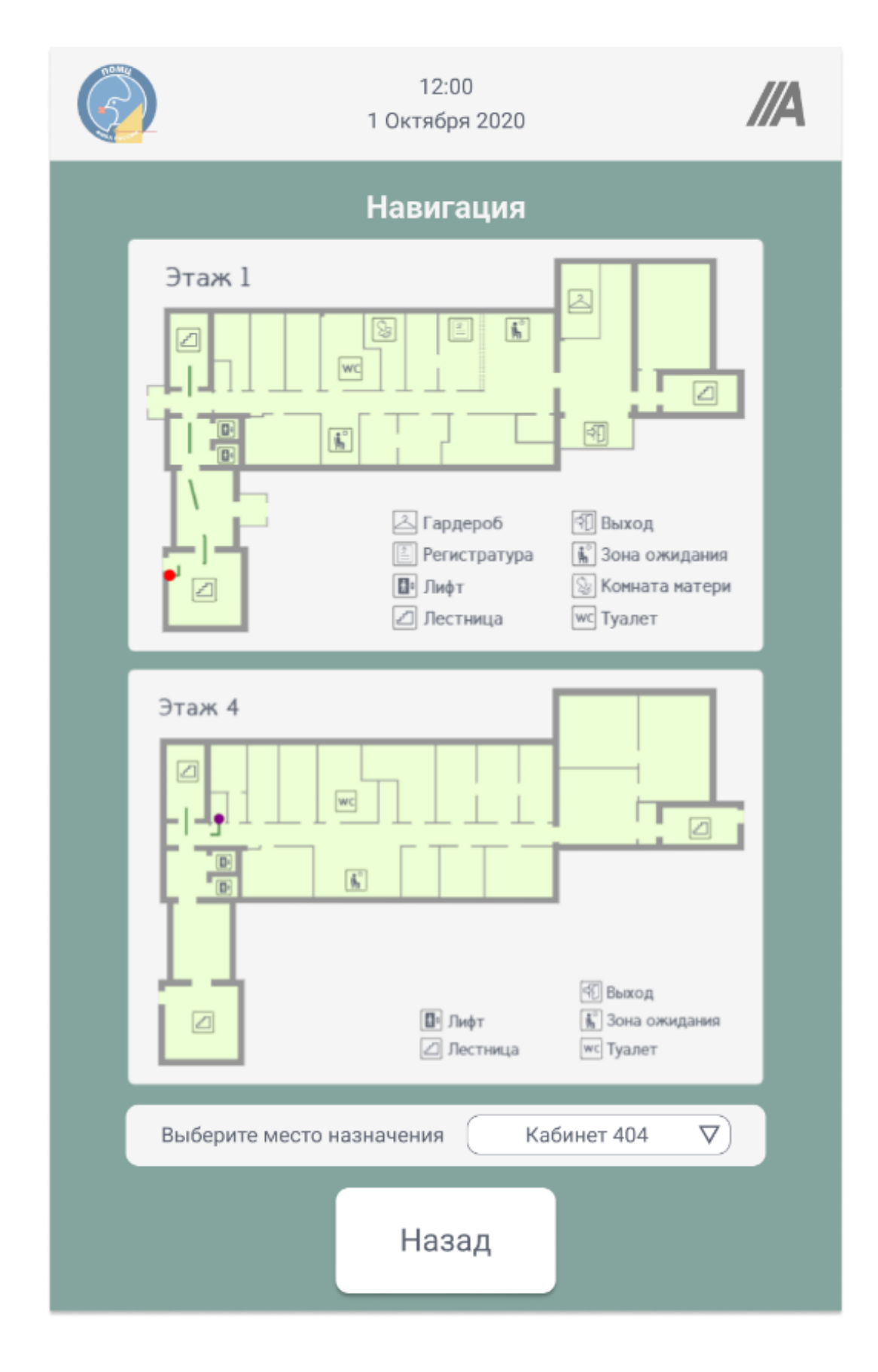

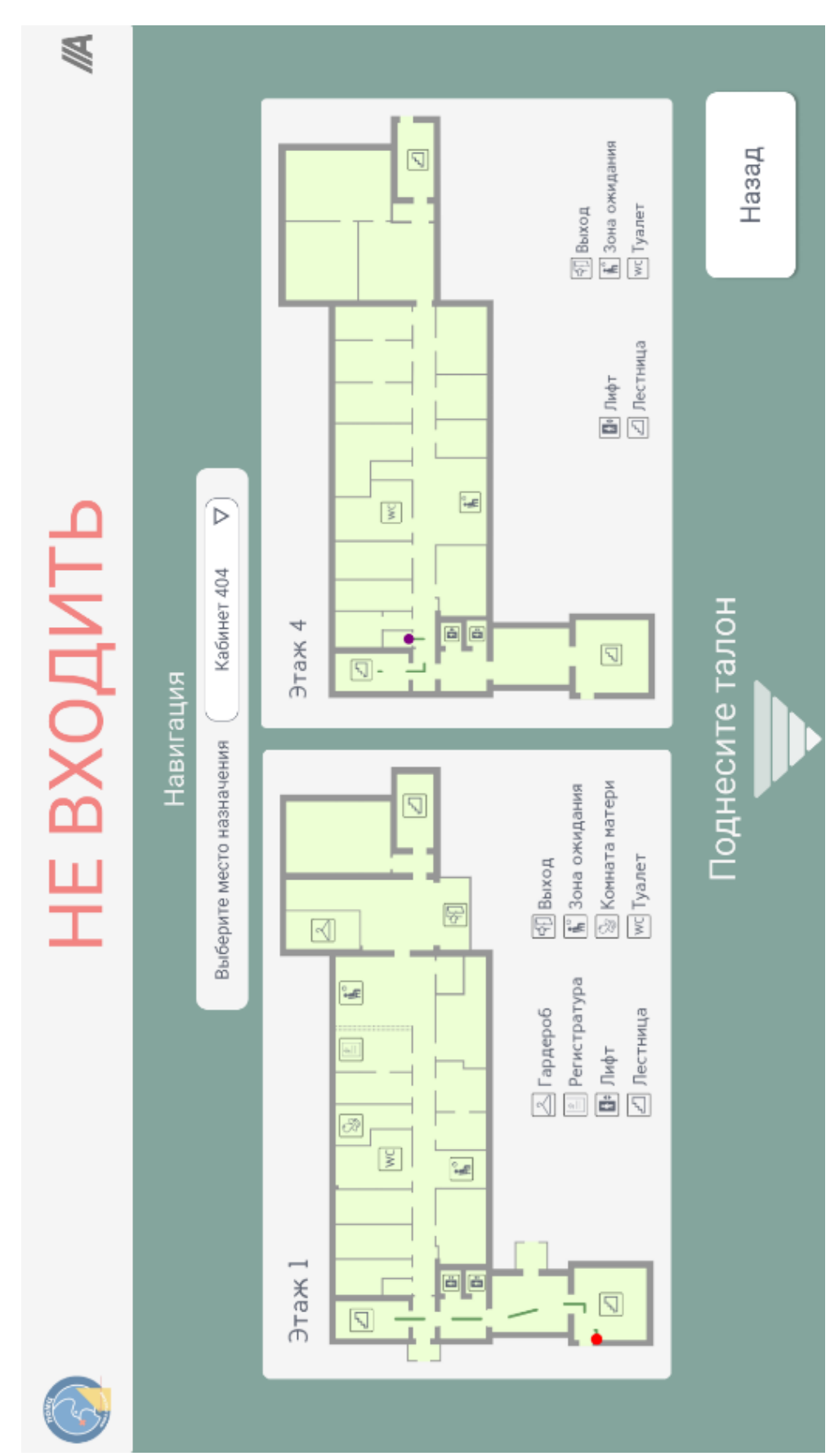

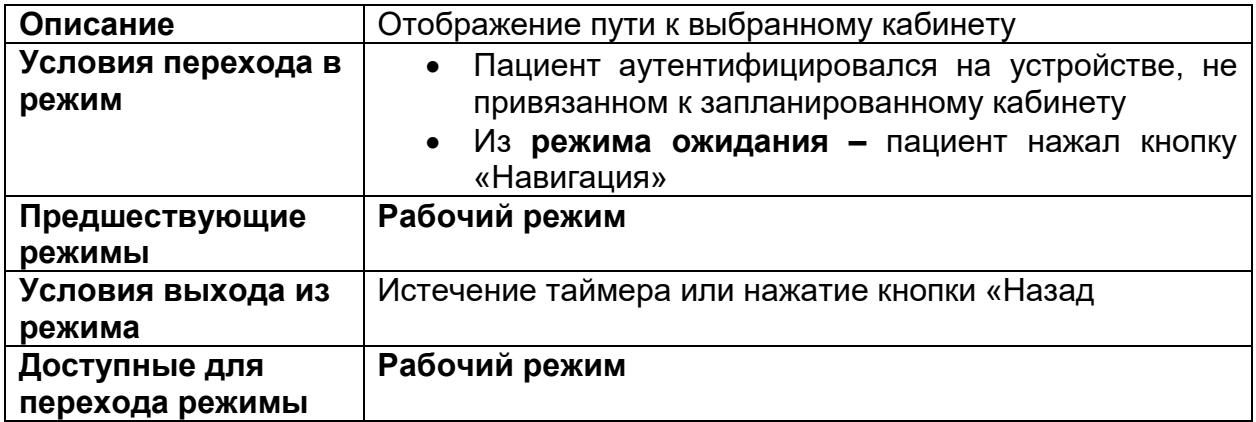

## <span id="page-31-0"></span>7.8. Режим выбора контакта для видеосвязи

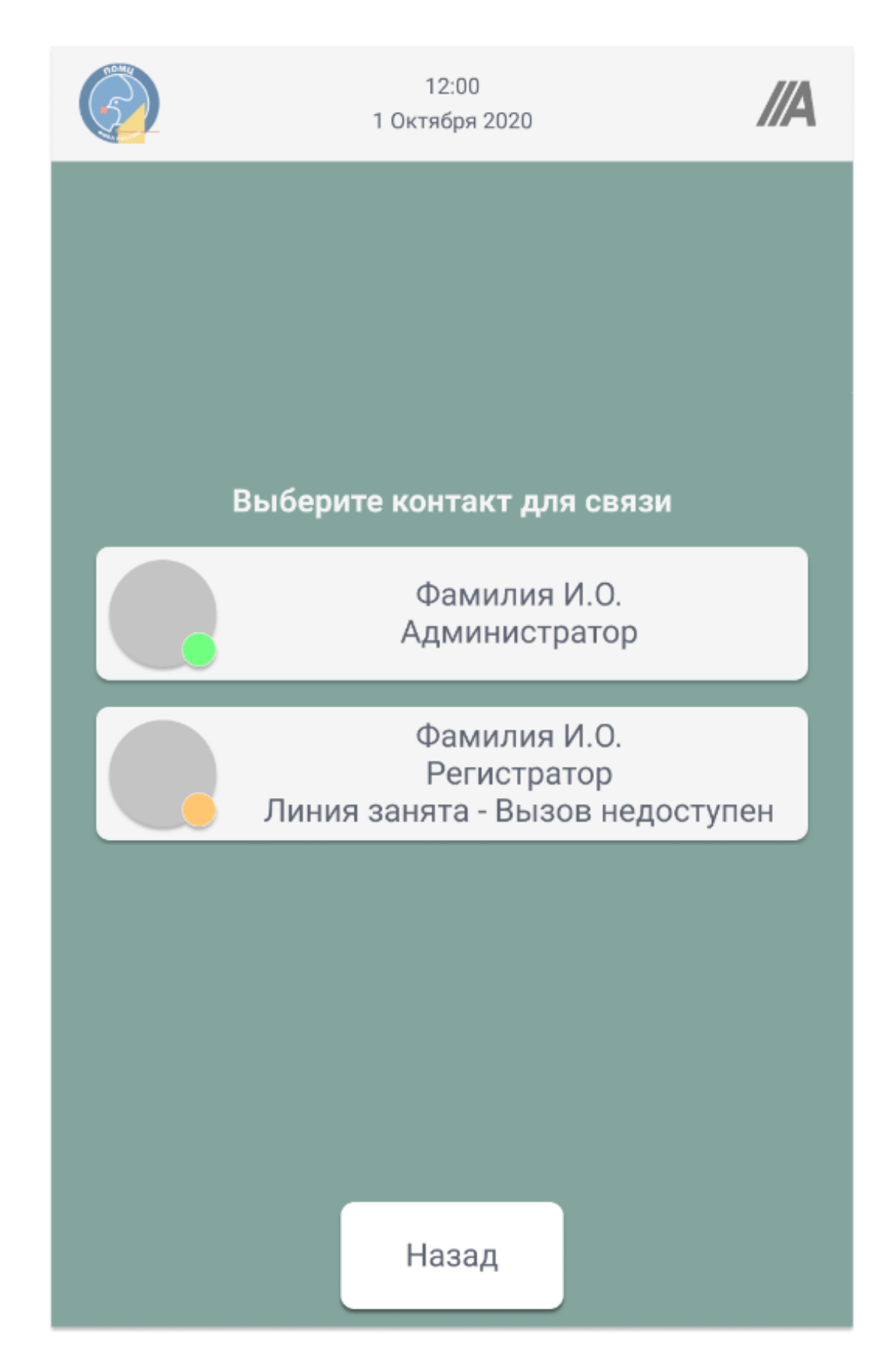

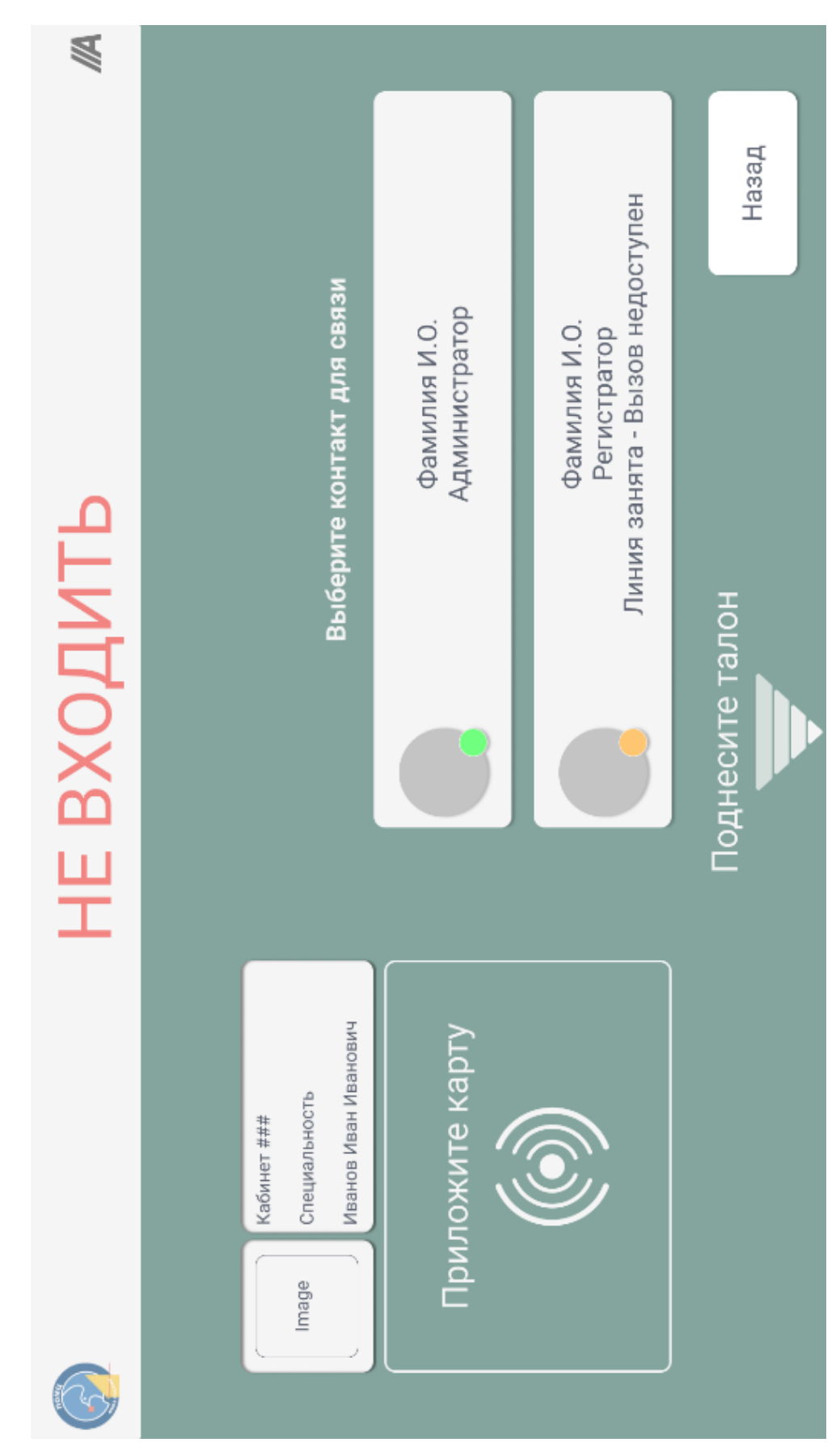

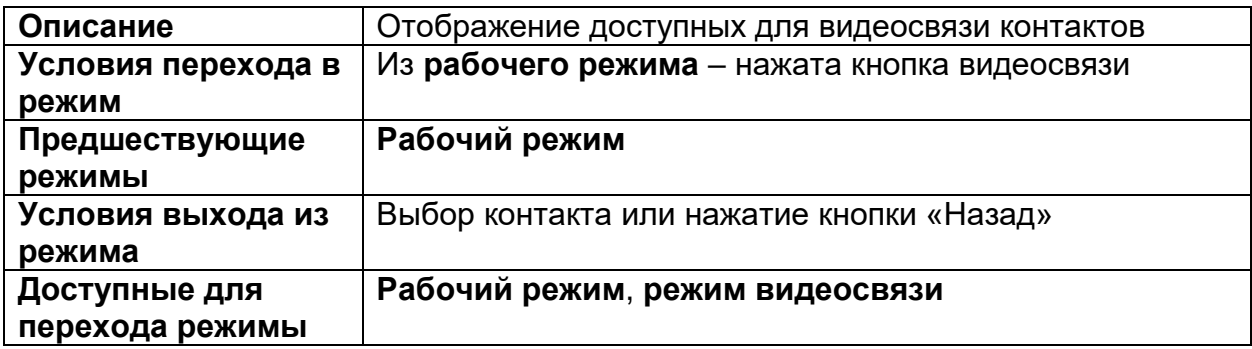

## <span id="page-34-0"></span>7.9. Режим видеосвязи

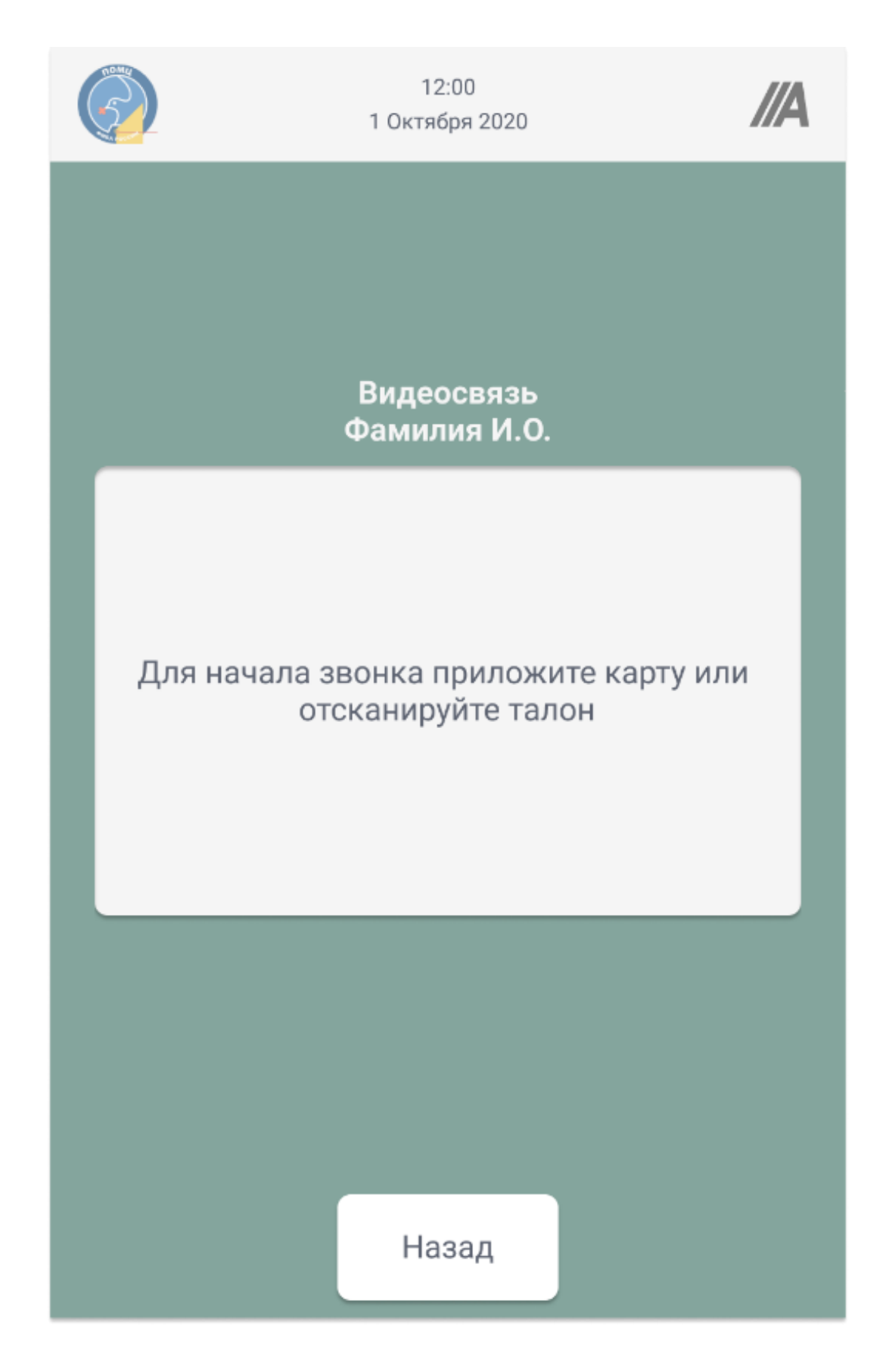

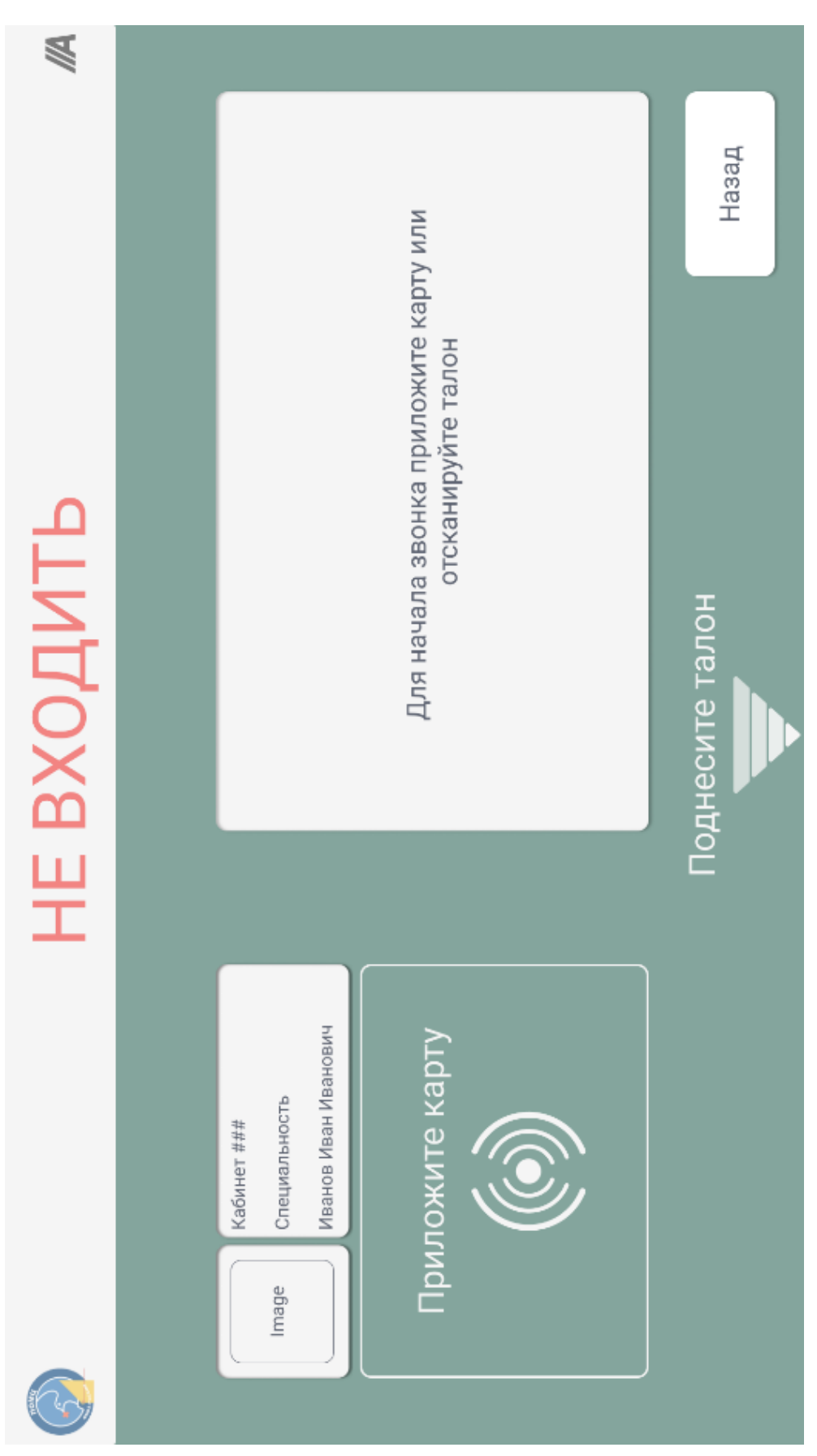

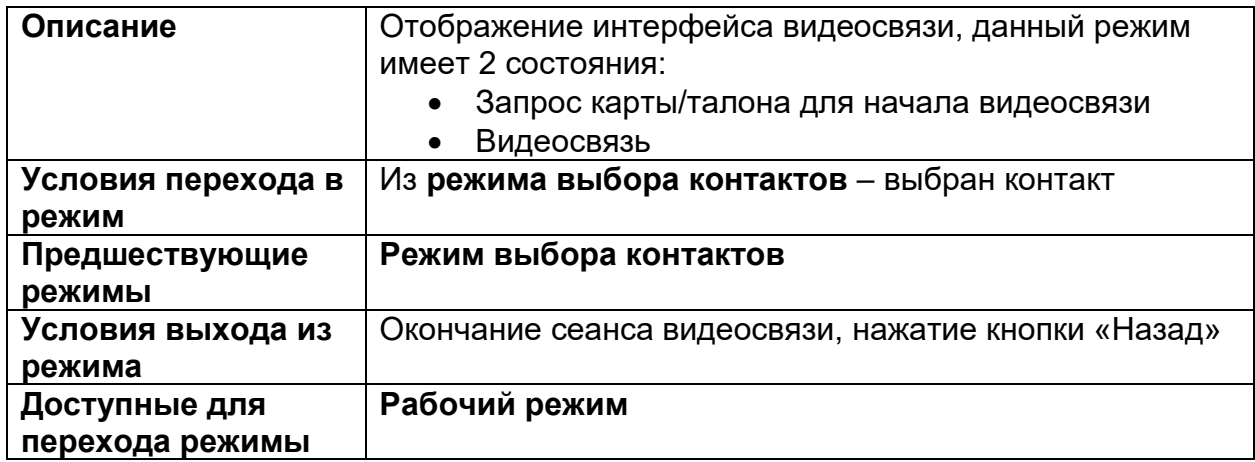

## <span id="page-37-0"></span>7.10. Режим справки

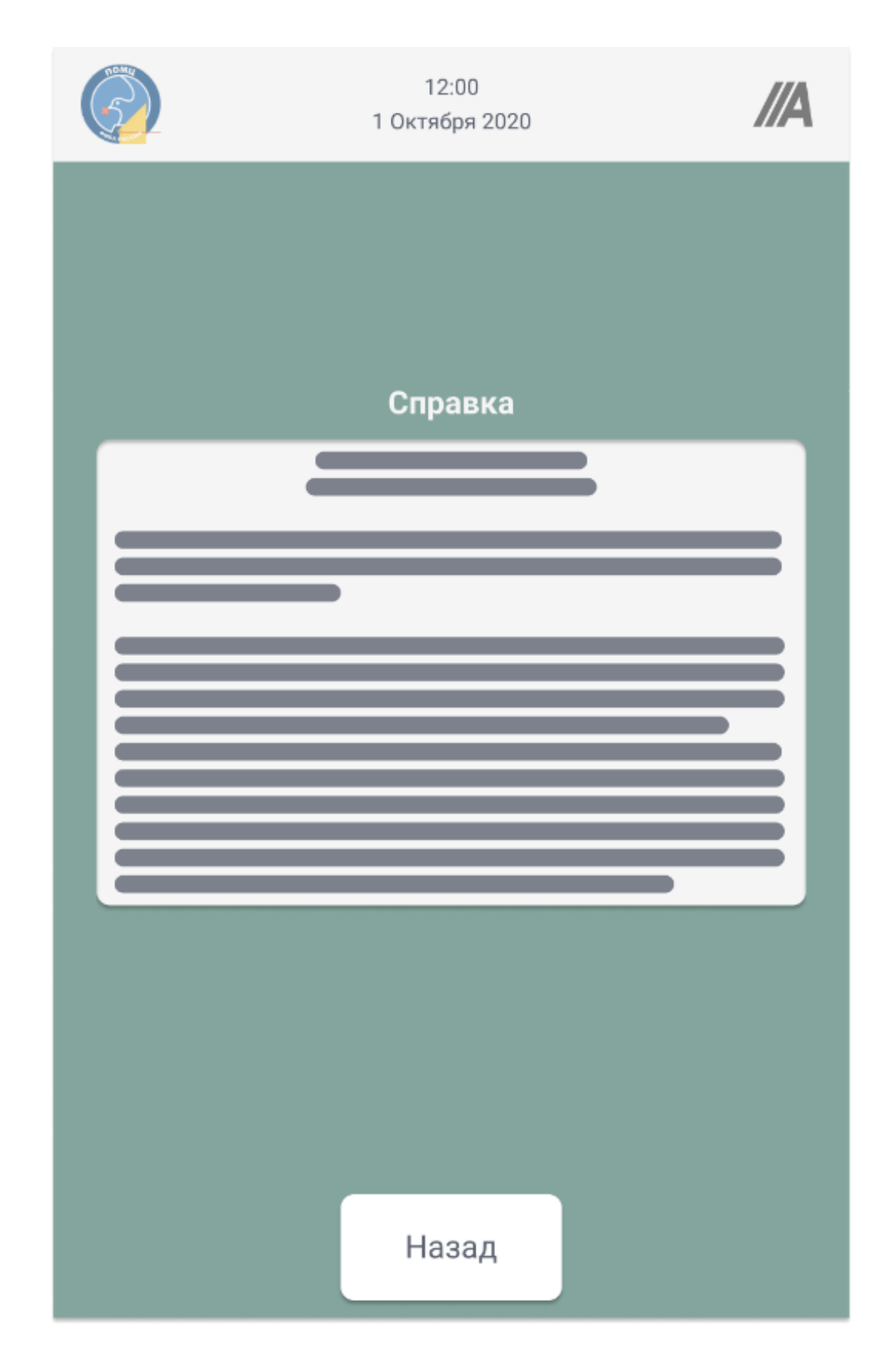

溪 HasaA Справка НЕ ВХОДИТЬ Поднесите талон Иванов Иван Иванович Приложите карту Специальность Кабинет ### Image Q

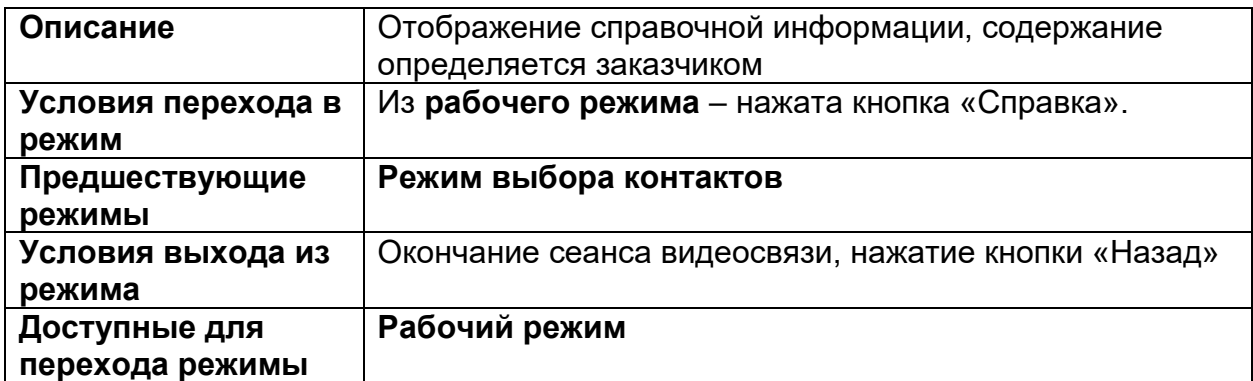

<span id="page-40-0"></span>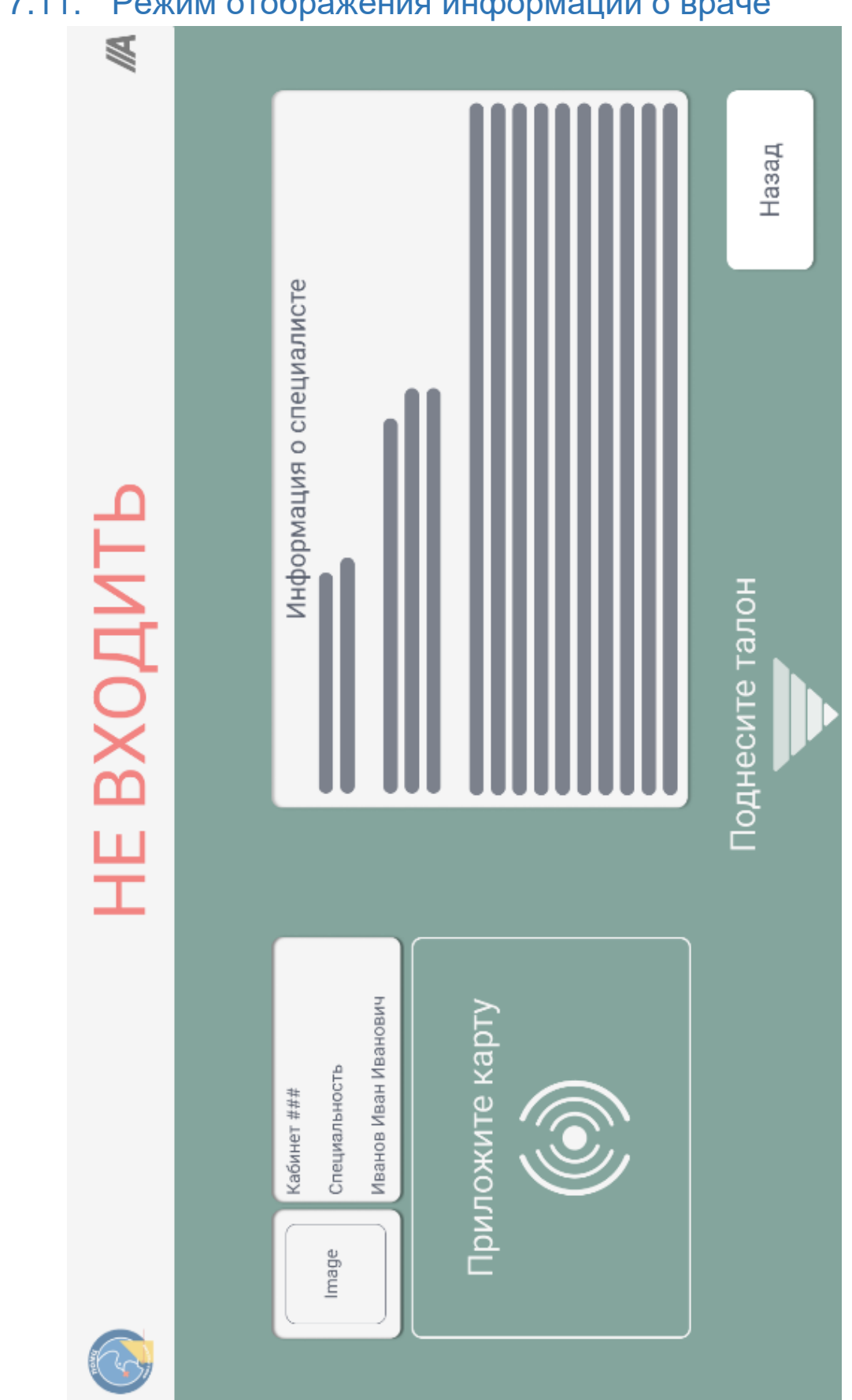

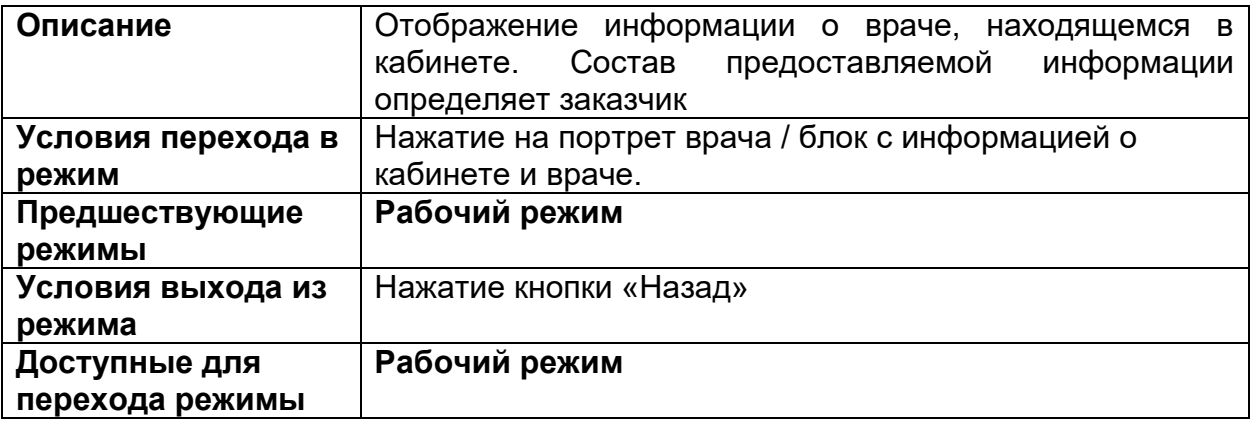

## <span id="page-42-0"></span>8. Среда разработки

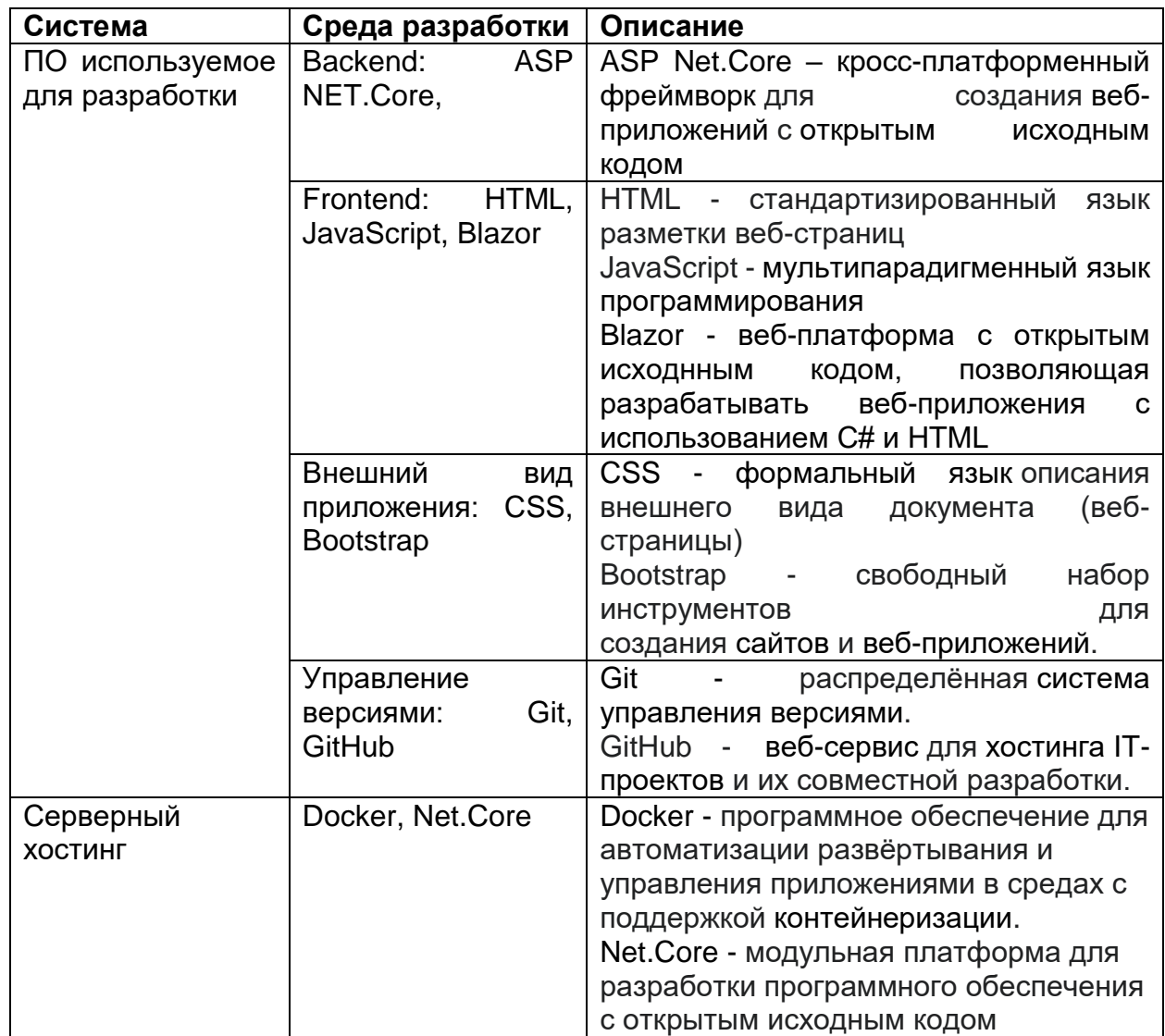

## <span id="page-42-1"></span>9. Требования к производительности

При максимальной нагрузке система должна обрабатывать до 1000 пользователей одновременно. Следующие перечисленные процессы являются ключевыми в системе и должны выполняться в течении указанного времени:

- Запись на приём 5 с
- Выдача талона 5 с (задержка до начала печати)
- Добавление в очередь 5 с
- Оповещение об изменении очереди 5 с
- Вызов пациента 5 с

Система должна быть способна функционировать, весь функционал должен быть доступен 99.99% времени работы системы, исключением являются проводимые технические работы, напрямую или косвенно связанные с системой.

## <span id="page-43-0"></span>10. Список документов

Следующие документы должны быть подготовлены:

- Технический паспорт устройства «Референт»
- Технический паспорт устройства «Терминал»
- Руководство пользователя для АРМ «Регистратор»
- Руководство пользователя для APM «Кабинет»
- Руководство пользователя для АРМ «Администратор»
- Руководство системного администратора

#### <span id="page-43-1"></span>11. Дополнительный функционал

На устройствах «Терминал» и «Референт» дополнительно имеются следующие функции:

- набор климатических датчиков, позволяющий отслеживать состояние окружающей среды.
- интерфейс для подключения СКУД
- камера

Все указанные дополнительные функции могут быть доступны удалённо из АРМ «Кабинет», АРМ «Регистратор», АРМ «Администратор».